#### Conventional Magnets for Accelerators Neil Marks, ASTeC, CCLRC Cockcroft InstituteDaresbury Science and Innovation Park Warrington WA4 4AD, U.K. Tel: (44) (0)1925 603191 Fax: (44) (0)1925 603192 E mail: n.marks@cockcroft.ac.uk

# Contents

#### **DC Magnets-design and construction:**

- •Scalar potenti al solutions to Maxwell's magneto-static equations in 2D; 2D;
- •Cylindrical harmonic in two dimens ions (trigono m etric formulation); formulation);
- •Field lines and potenti al for dipole quadrupole, sextupole.
- •Ideal pole shapes for dipole, quad and sextupole;
- •Field harmonics-symmetry constraints and significance;
- •Ampere-turns in dipole, quad and sextupole;
- •Coil economic optimisation-capital/running costs;
- •The magnetic circuit-steel requirements-permeability and coercivity; coercivity;
- •Backleg and coil geometry- 'C', 'H' and 'window frame' designs;
- •Magnet design: FEA techniques -OPERA 2D; TOSCA;
- •Judgement of magnet suitability in design;
- •Magnet ends-computation and design.

# Magnets we know about:

Dipoles to bend the beam:

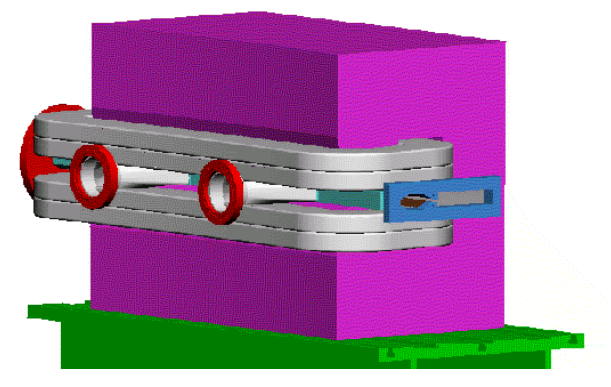

Sextupoles to correct chromaticity:

chromaticity:

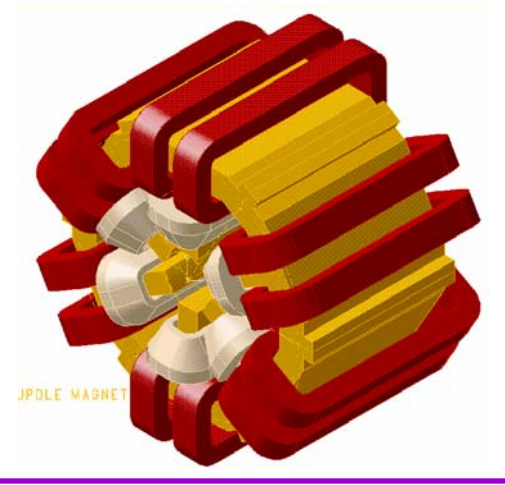

#### Quadrupoles to focus it:

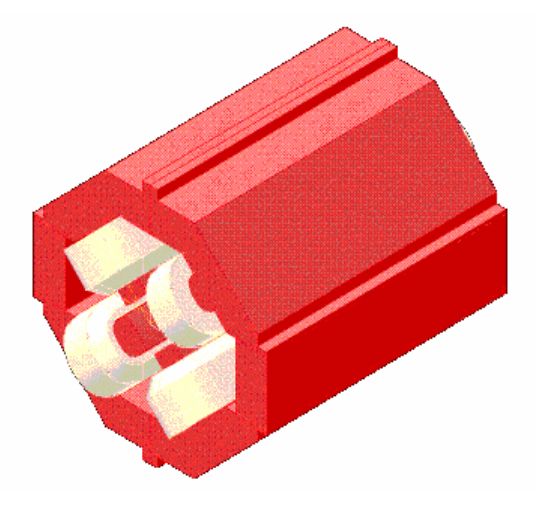

**We need to establish a formal approach to describing these magnets.**

#### But first – nomenclature!

**Magnetic Field:** (the magneto-motive force produced by electric currents) symbol is  $\underline{\mathbf{H}}$  (as a vector); units are Amps/metre in S.I units (Oersteds in cgs);

**Magnetic Induction or Flux Density:** (the density of magnetic flux driven through a mediu m b y the m agnetic field)

symbol is  $\underline{\mathbf{B}}$  (as a vector);

units are Tesla (Webers/ m 2 in mks, Gauss in cgs);

**Note:** induction is frequently referred to as "Magnetic Field".

#### **Permeability of free space:**

symbol is  $\mu_0$  ; units are Henries/metre;

**Perme ability** (abbreviation of **relative permeabil ity**):

symbol is µ; the quantit y is dimensionless;

#### **No currents, no steel - Maxwell's equations in free free space:**

- ${\bf \nabla}.{\bf \underline{B}} = 0$  ;  $\underline{\nabla} \wedge \underline{\mathbf{H}} = \underline{\mathbf{j}}$  ; In the absence of currents:  $\mathbf{i} = 0.$
- Then we can put:  ${\bf \underline{B}} =$  -  $\nabla \phi$
- So that:  $\boldsymbol{\nabla}$ 2  $\phi = 0$  (Laplace's equation).

Taking the two dim ensional case (ie constant in the z direction) and solving for cylindrical coordinates (r, θ):

$$
\phi = (E+F \theta)(G+H \ln r) + \sum_{n=1}^{\infty} (J_n r^n \cos n\theta + K_n r^n \sin n\theta + L_n r^{-n} \cos n\theta + M_n r^{-n} \sin n\theta)
$$

#### In practical situations:

The scalar potential simplifies to:

$$
\phi = \Sigma_n (J_n r^n \cos n\theta + K_n r^n \sin n\theta),
$$

with n integral and  $J_n, K_n$  a function of geometry.

Giving components of flux density:

$$
B_r = -\sum_{n} (n J_n r^{n-1} \cos n\theta + nK_n r^{n-1} \sin n\theta)
$$
  
\n
$$
B_\theta = -\sum_{n} (-n J_n r^{n-1} \sin n\theta + nK_n r^{n-1} \cos n\theta)
$$

# **Significance**

This is an infinite series of cylindrical harmonics; they they define the allowed distributions of  $\underline{\mathbf{B}}$  in 2 dimensions in the absence of currents within the domain domain of (r, θ).

Distributions not given by above are not physically realisable.

Coefficients  $J_n$ ,  $K_n$  are determined by geometry (remote iron iron boundaries and current sources).

#### Cartesian Coordinates

In Cartesian coordinates, the components are given by:

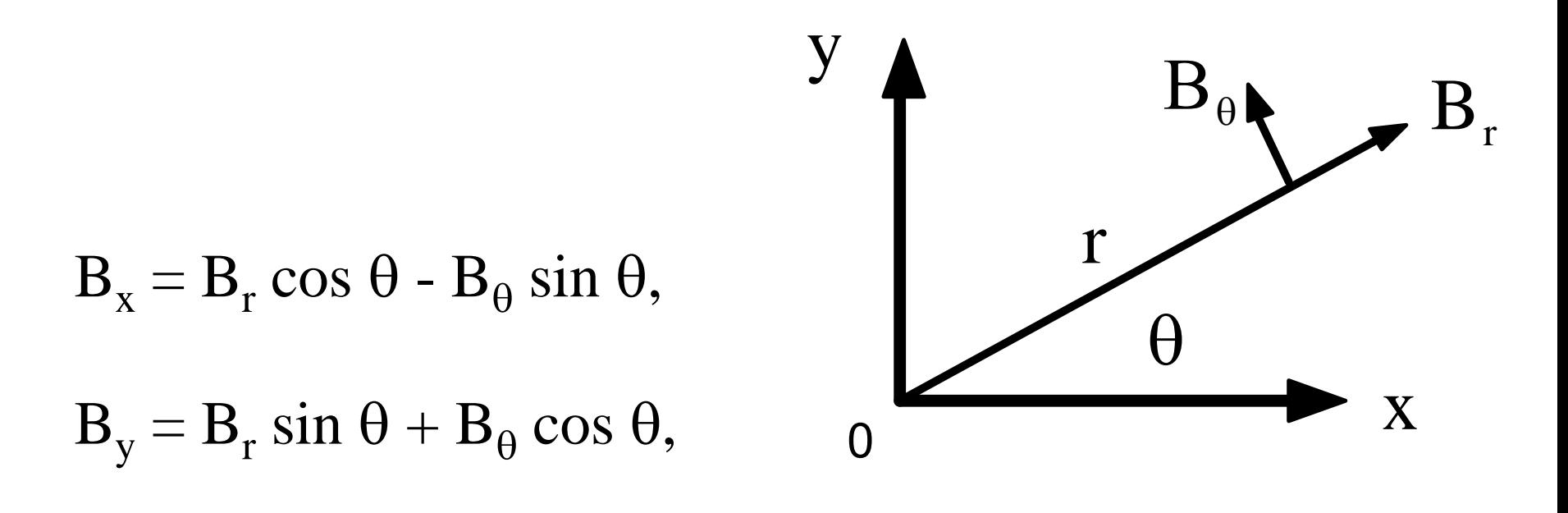

#### Dipole field:  $n = 1$

#### **Cylindrical: Cartesian:**  $B_r = J_1 \cos \theta + K_1 \sin \theta;$  B  $_{\textrm{x}}$   $=$   $\textrm{J}_{1}$  $B_{\theta} = -J_1 \sin \theta + K_1 \cos \theta;$  B  $_{\textrm{y}}=\textrm{K}_{1}$  $\phi = J_1 r \cos \theta + K_1 r \sin \theta$ θ.  $\phi = J_1 x + K_1 y$

So,  $J_1 = 0$  gives vertical dipole field:

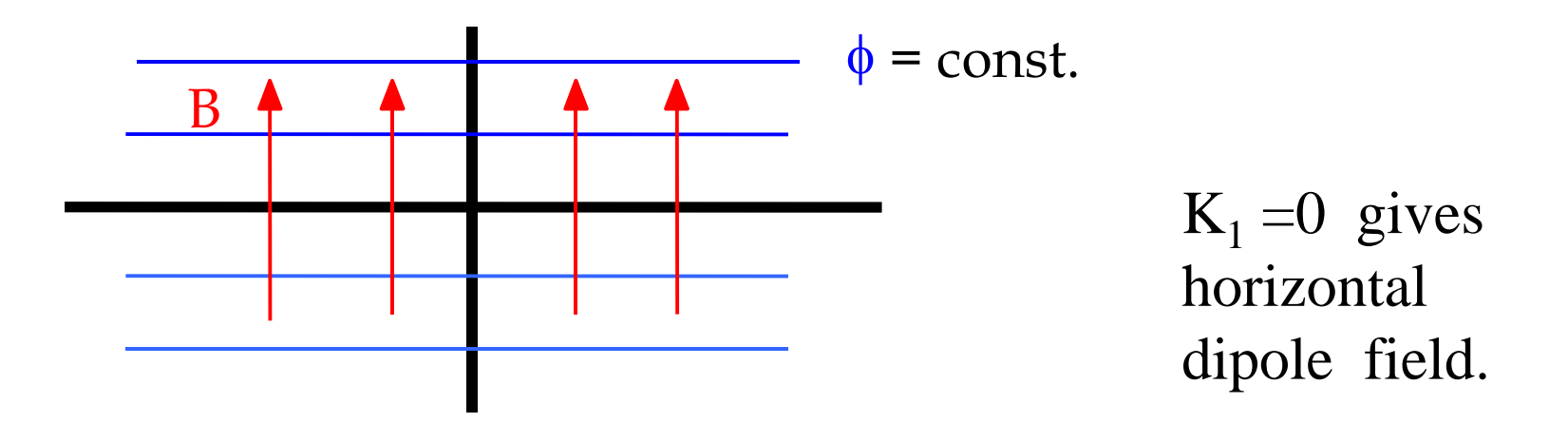

#### Quadrupole field:  $n = 2$

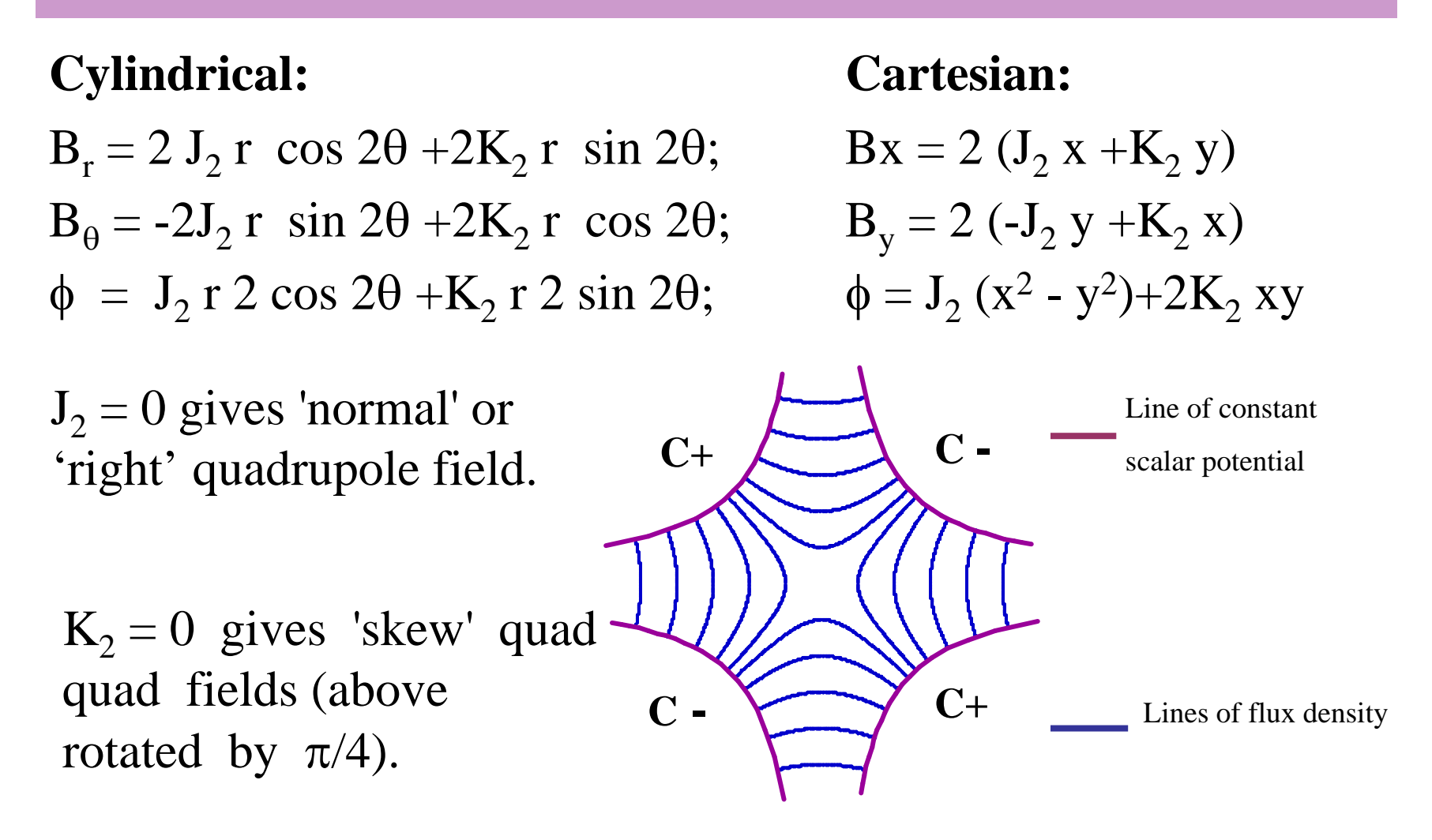

#### Sextupole field:  $n = 3$

**Cylindrical;**

 $B_r = 3 J_3 r$ <sup>2</sup> cos 3 $\theta$  +3 $K_3r$ <sup>2</sup> sin 3 $\theta$ ; B  $B_{\theta}$ = -3J<sub>3</sub> r <sup>2</sup> sin 3 $\theta$ +3 $K_3$  r  $^2$  cos 3  $\phi = J_3 r$ <sup>3</sup> cos 3 $\theta$  +K<sub>3</sub> r  $3 \sin 3$ 

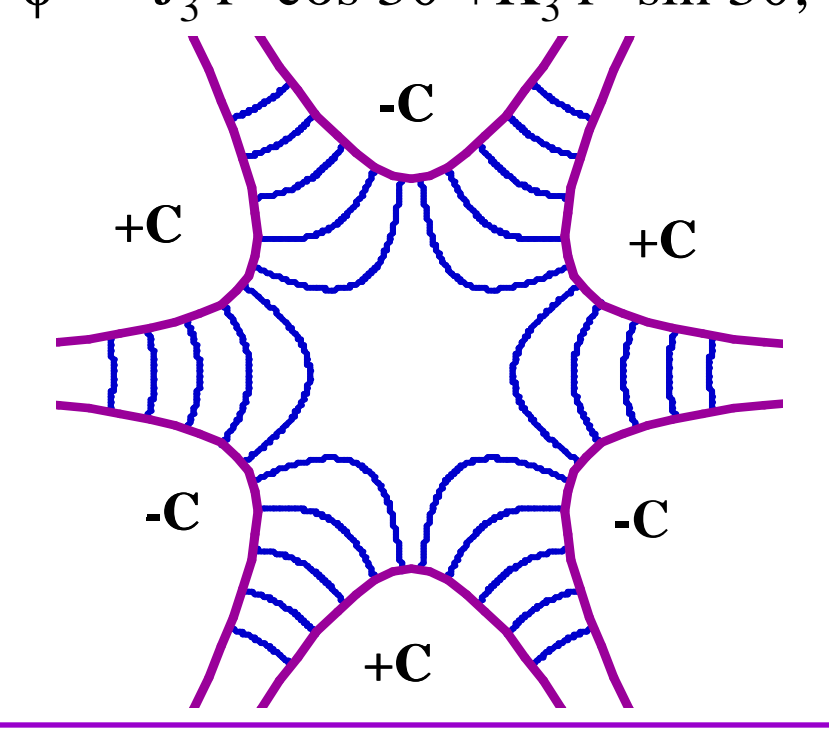

#### **Cartesian:**

 $_{x}$  = 3{J<sub>3</sub> (x<sup>2</sup>-y<sup>2</sup>)+2K<sub>3</sub>yx} θ;  $B_y = 3{-2 J_3 xy + K_3(x^2-y^2)}$ ) } θ;  $\phi = J_3 (x^3-3y^2x)+K_3(3yx^2-y^3)$ )

 $J_3 = 0$  giving 'normal' or 'right' sextupole field.

> **Line of constant scalar potential**

**Lines of flux density**

# Summary; variation of  $\mathrm{B_{y}}$  on x axis

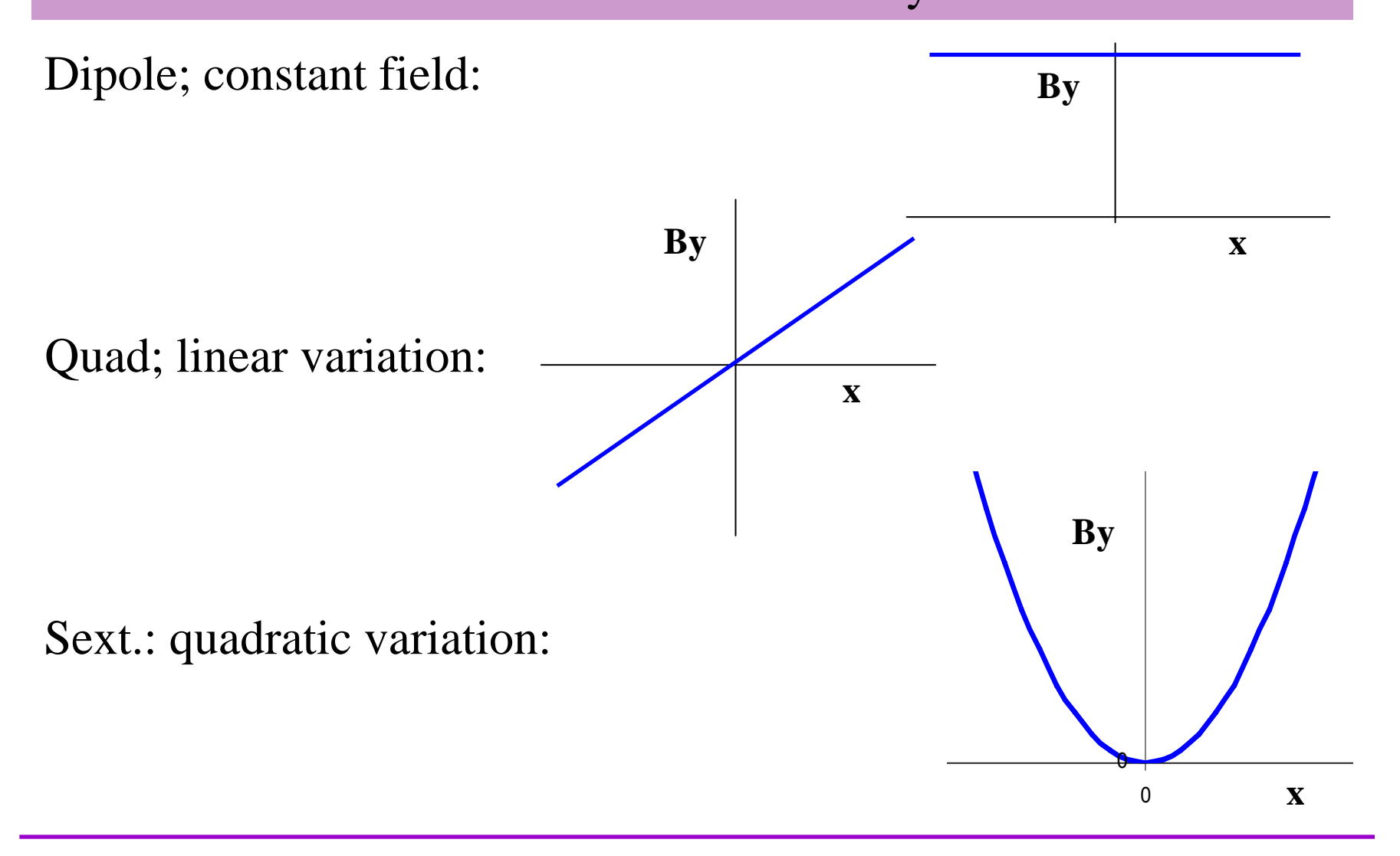

#### Alternative notification (USA)

$$
B(x) = B \rho \sum_{n=0}^{\infty} \frac{k_n x^n}{n!}
$$

magnet strengths are specified by the value of  $k_n$ ; (normalised to the beam rigidity);

order n of k is different to the 'standard' notation:

| dipole is          | $n = 0$ ;      |            |
|--------------------|----------------|------------|
| k has units:       | $k_0$ (dipole) | $m^{-1}$ ; |
| $k_1$ (quadrupole) | $m^{-2}$ ;     | etc.       |

# Introducing Iron Yokes

What is the ideal pole shape?

• Flux is normal to a ferromagnetic surface with infinite μ.

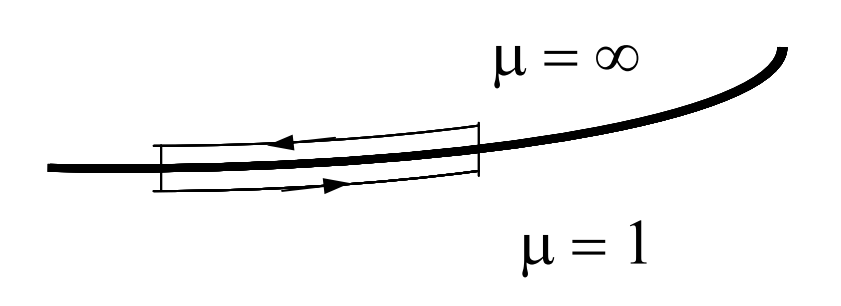

curl  $H = 0$ 

therefore  $\int H.ds = 0;$ 

in steel  $H = 0$ ;

therefore parallel H air  $= 0$ 

therefore B is normal to surface.

•Flux is normal to lines of scalar potential,  $(\underline{B} = -\nabla \phi)$ ;

• So the lines of scalar potential are the ideal pole shapes! (but these are infinitely long!)

### Equations for the ideal pole

Equations for Ideal (infinite) poles; (J n = 0) for **normal** (ie not skew) fields: **Dipole:**

 $y=~\pm~g/2;$ (g is interpole gap).

#### **Quadrupole:**

$$
xy = \pm R^2/2;
$$

#### **Sextupole:**

$$
3x^2y - y^3 = \pm R^3;
$$

**R**

**R is the 'inscribed radius'.**

#### Combined function (c.f.) magnets

'Combined Function Magnets' - often dipole and quadrupole field quadrupole field combined (but see next-but-one slide):

A quadrupole magnet with physical centre shifted from m agnetic centre.

Characterised by 'field index' n, +ve or -ve depending on direction of gradient; do not confuse with harmonic n!

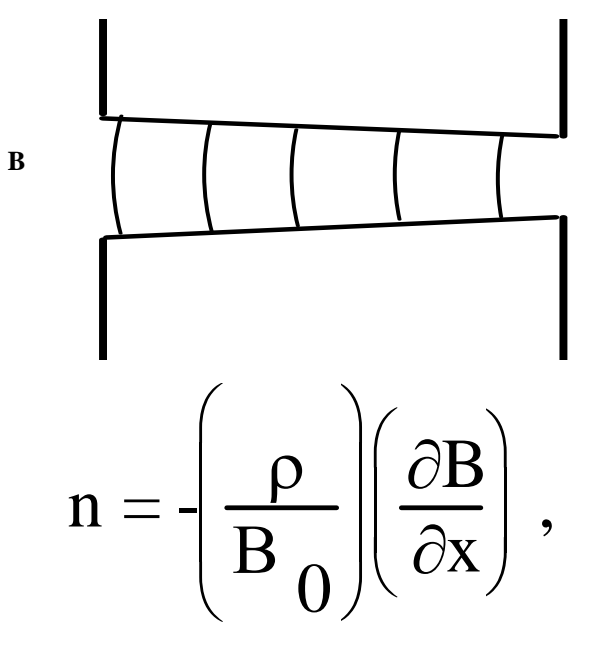

ρ is radius of curvature of the beam;

 $B_0$  is central dipole field

#### Combined function geometry.

#### Combined function (dipole & quadrupole) magnet:

- •beam is at physical centre
- •flux density at beam =  $\mathrm{B}_0;$ •gradient at beam =  $\partial$  B/ $\partial$ x; •magnetic centre is at <sub>R</sub> = $\Omega$
- •separation magnetic to physical centre  $=$

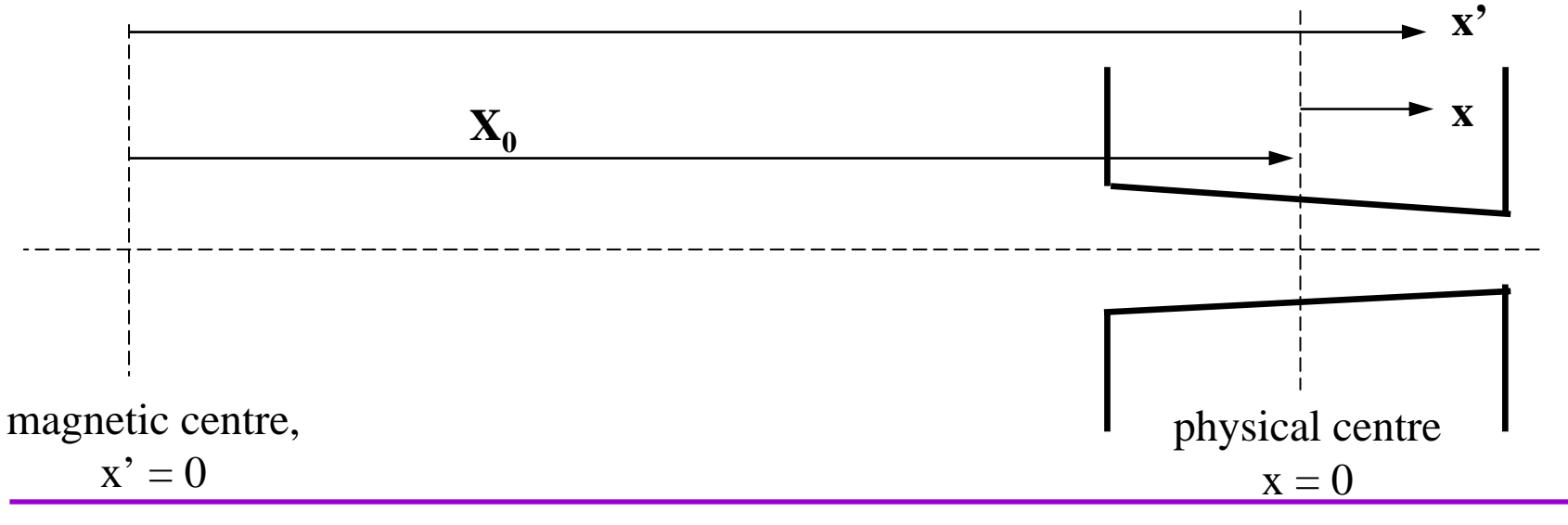

**Neil Marks; ASTeC/Cockcroft Institute.** *CAS, Zakopane, Oct 2006.*

 $\rm X_{0}$ 

#### Pole of a c.f. dip.& quad. magnet

If physical and magnetic centres are separated by  $X_{\overline{0}}$ 

Then 
$$
B_0 = \left(\frac{\partial B}{\partial x}\right) X_0;
$$
  
therefore  $X_0 = -\rho/n;$   
in a quadrupole  $x' y = \pm R^2/2$   
where x' is measured from the true quad centre;

Put 
$$
x' = x + X_0
$$
  
\nSo pole equation is  $y = \pm \frac{R^2}{2} \frac{n}{\rho} \left( 1 - \frac{nx}{\rho} \right)^{-1}$   
\nor  $y = \pm g \left( 1 - \frac{nx}{\rho} \right)^{-1}$ 

where g is the half gap at the physical centre of the magnet

#### The practical Pole

Practically, poles are finite, **introducing errors**; these appear as higher harmonics which degrade the field field distribution.

However, the iron geometries have certain symmetries symmetries that **restrict** the nature of these errors.

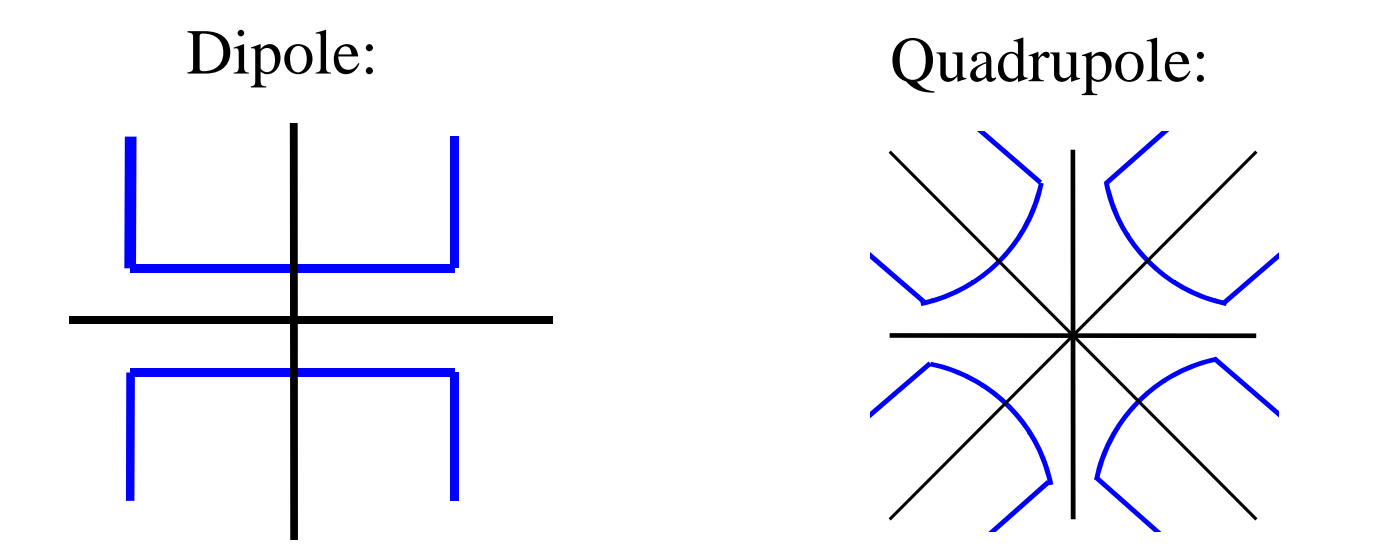

#### Possible symmetries:

#### Lines of symmetry:

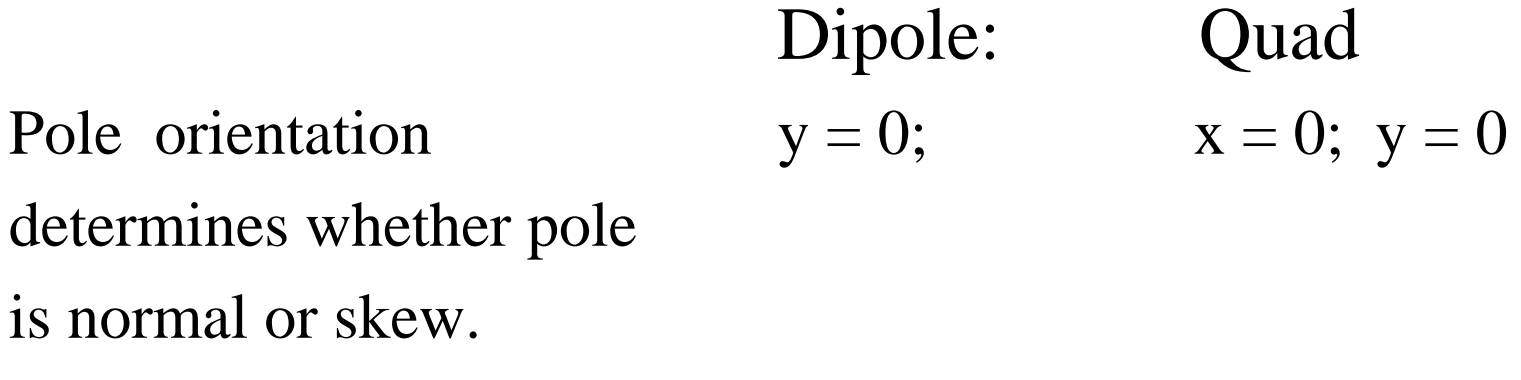

Additional symmetry  $x = 0$ ;  $\pm$  x imposed by pole edges.

The additional constraints imposed by the symmetrical pole pole edges limits the values of n that have non zero coefficients

### Dipole symmetries

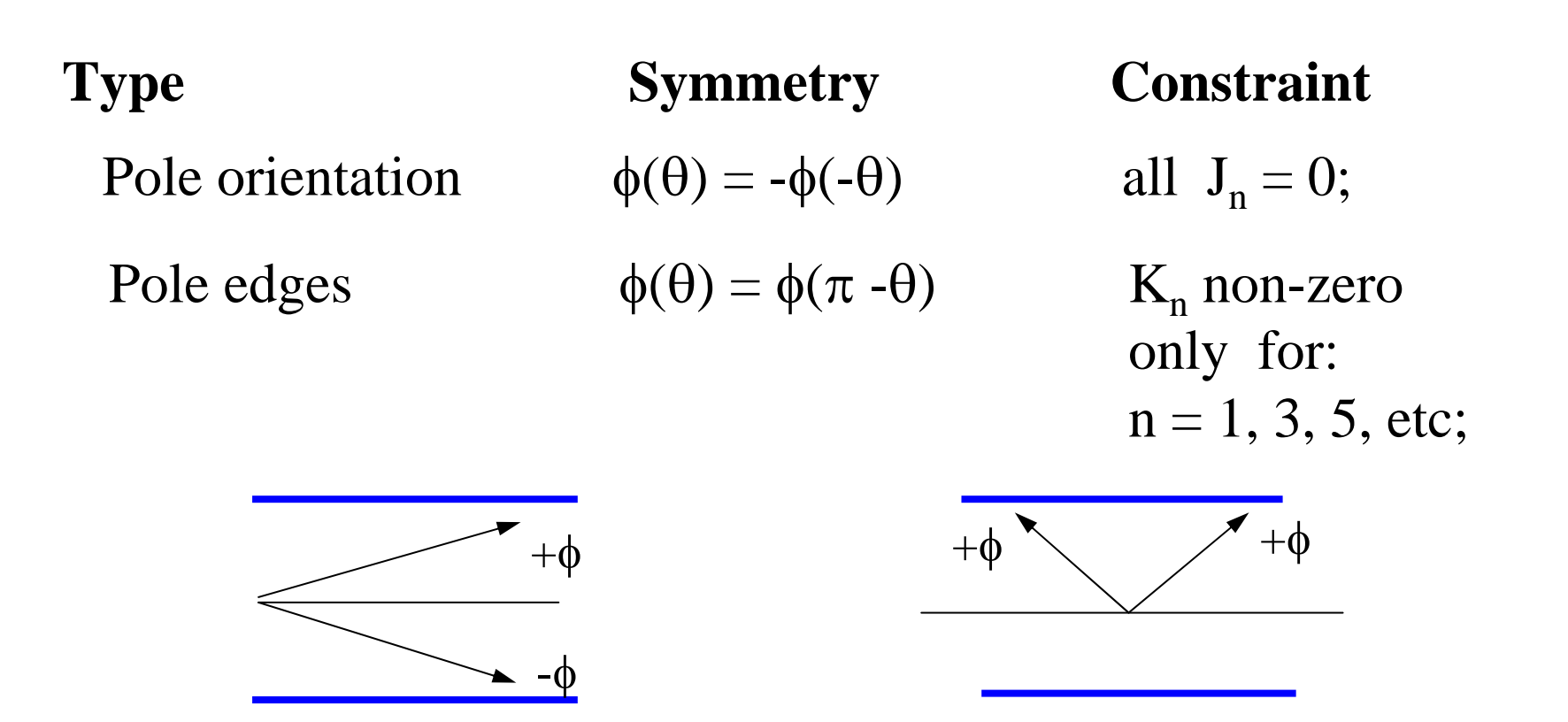

So, for a fully sym m e tric dipole, only 6, 10, 14 etc pole errors can be present.

### Quadrupole symmetries

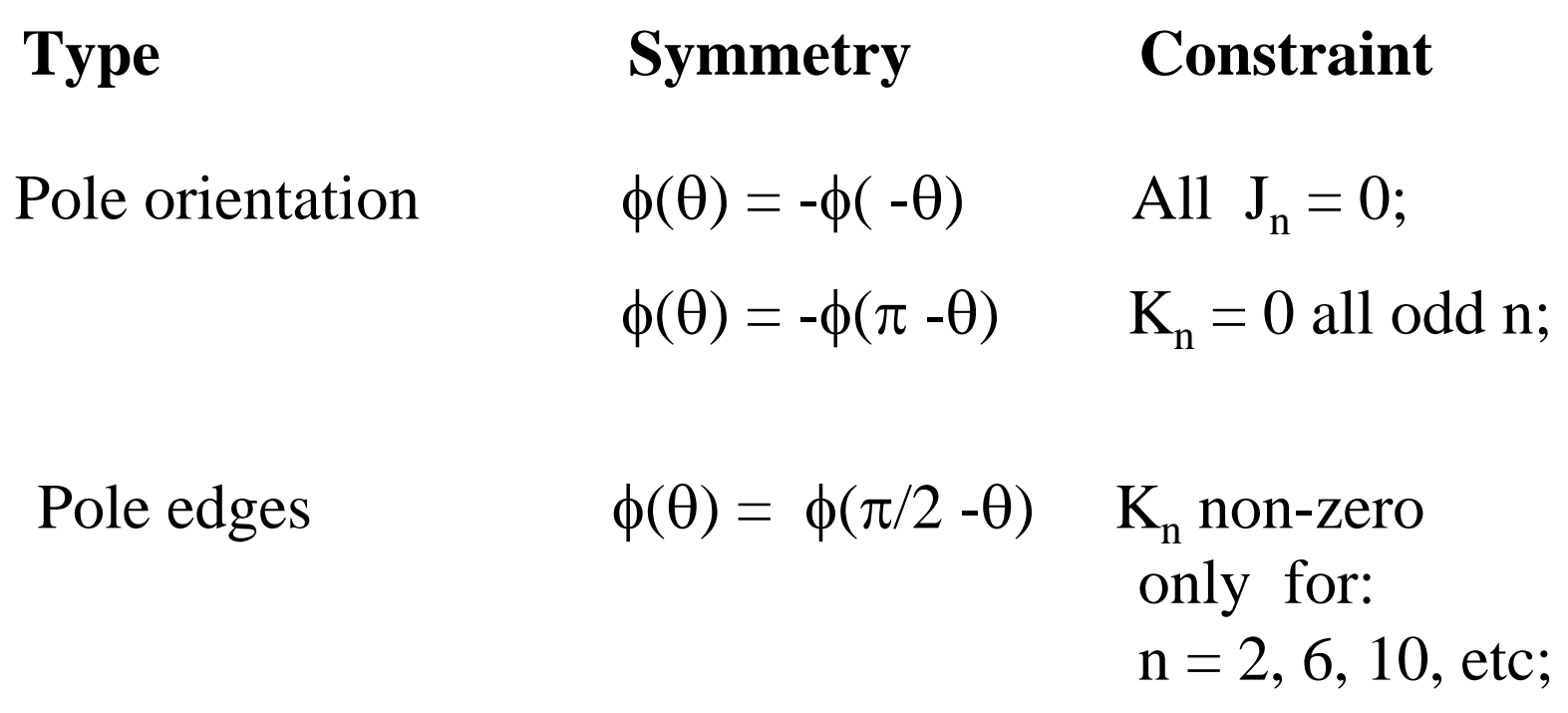

So, a fully symmetric quadrupole, only 12, 20, 28 etc pole errors can be present.

#### Sextupole symmetries

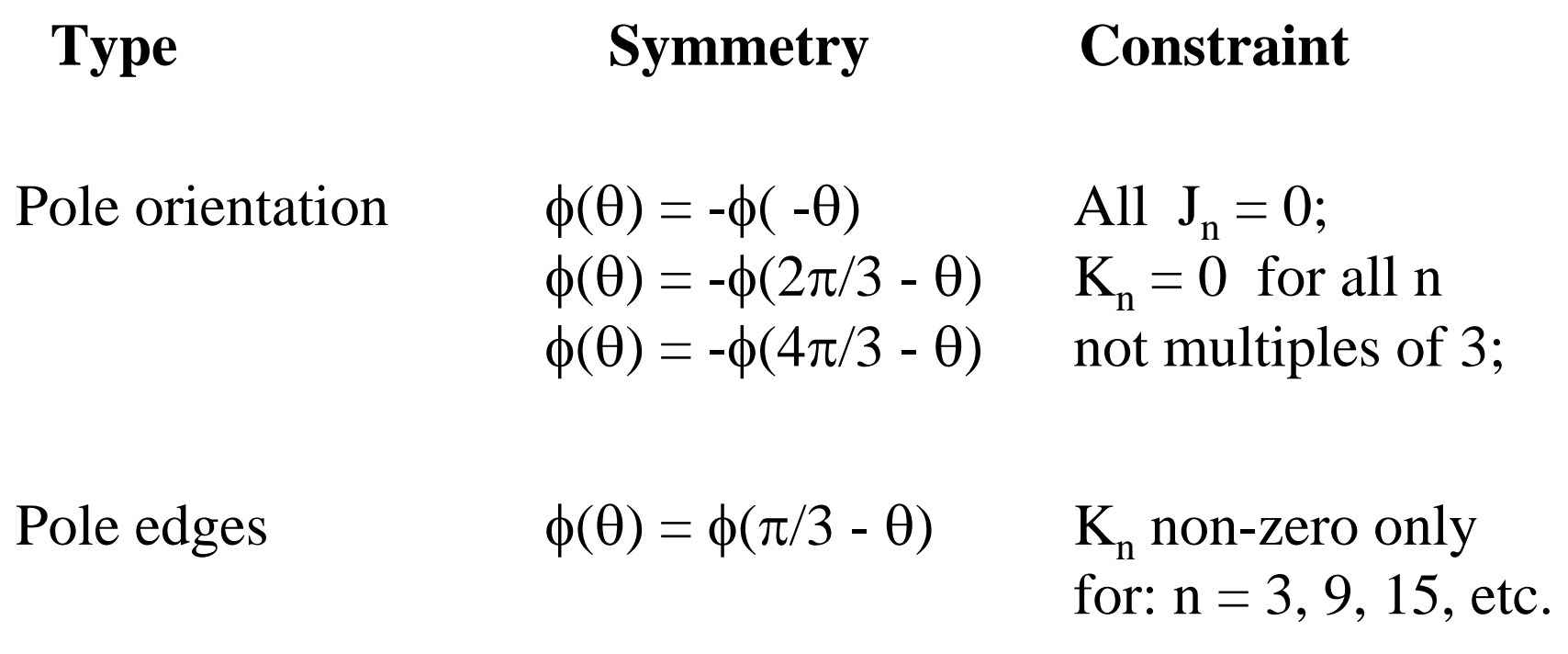

So, a fully symmetric sextupole, only 18, 30, 42 etc pole errors can be present.

# Summary - 'Allowed' Harmonics

Summary of 'allowed harmonics' in fully symmetric magnets: magnets<u>:</u>

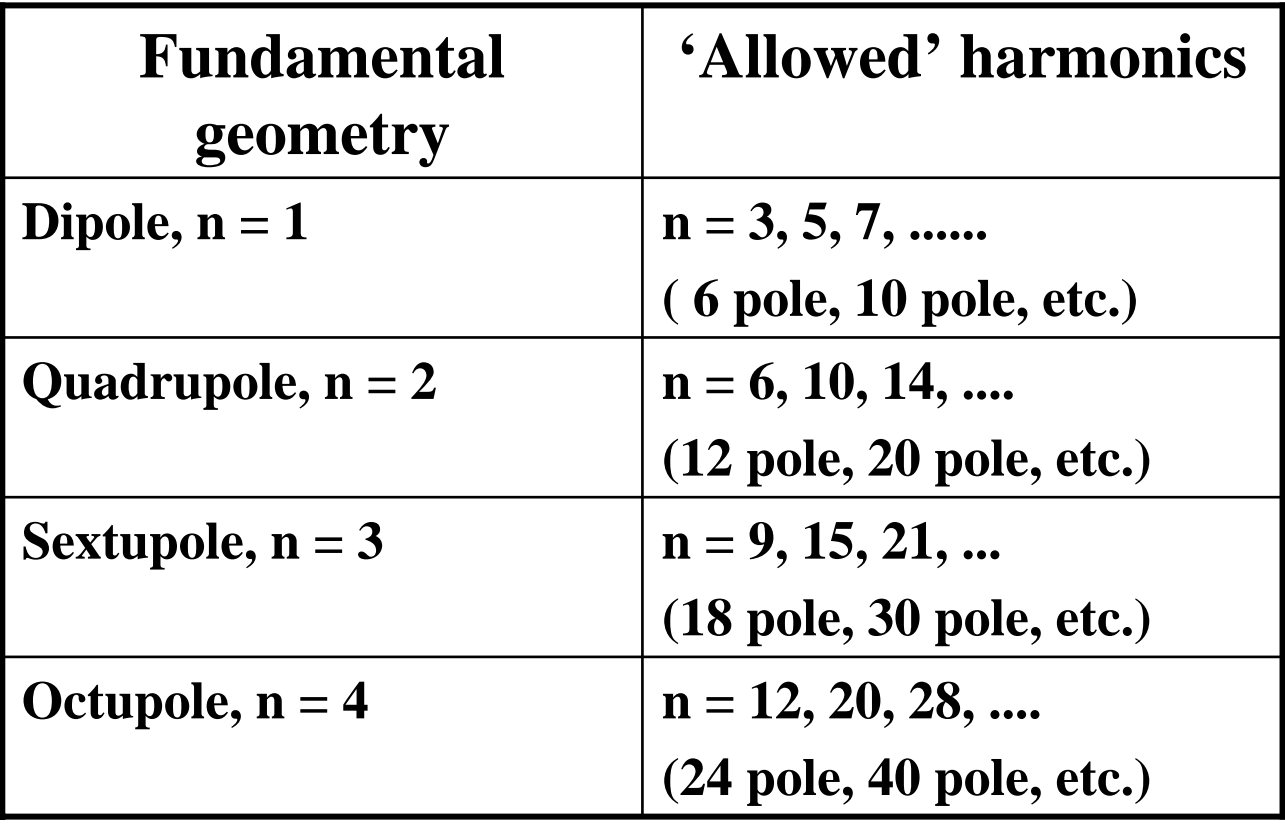

#### Introduction of currents

Now for  $j \neq 0$  $\nabla$   $\mathbf{H} = \mathbf{j}$ ;

To expand, use Stoke's Theorum: for any vector  $\underline{\mathbf{V}}$  and a closed curve s :

#### ∫ **V.ds** <sup>=</sup>∫∫ **curl V.dS**

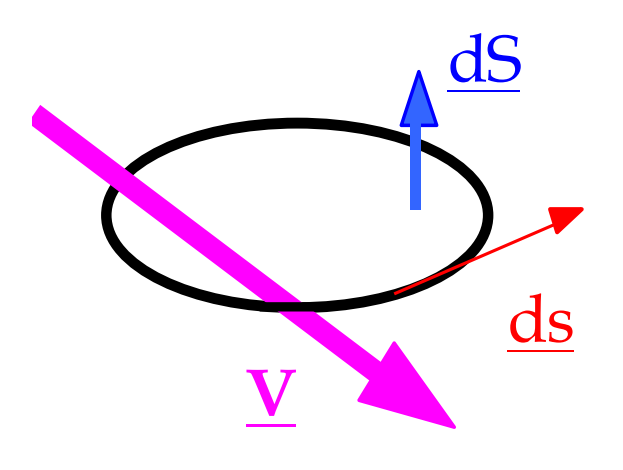

Apply this to:  $\text{curl } H = \textbf{j}$ ;

then in a m agnetic circuit:

$$
\boxed{\underline{\mathbf{H}}.\underline{\mathbf{ds}} = \mathbf{N} \underline{\mathbf{I}}};
$$

N I (Ampere-turns) is total current cutting **S**

#### Excitation current in a dipole

B is approx constant round the loop m ade up of λ and g, (but see below);

But in iron, and

$$
\mu>>1,
$$
  
H<sub>iron</sub> = H<sub>air</sub>/\mu ;

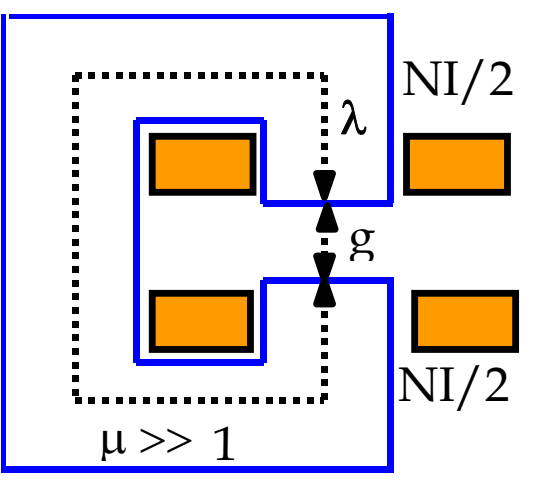

So

$$
B_{air} = \mu_0 NI / (g + \lambda/\mu);
$$

g, and  $\lambda/\mu$  are the 'reluctance' of the gap and iron.

Approximation ignoring iron reluctance  $(\lambda/\mu << g)$ :

$$
NI = B g / \mu_0
$$

#### Excitation current in quad & sextupole

For quadrupoles and sextupoles, the required excitation can be calculated by considering fields and gap at large x. For example: **Quadrupole:**

y

Pole equation:  $xy = R^2/2$ On x axes  $B_y = gx;$ where g is gradient  $(T/m)$ .

At large x (to give vertical lines of B):

 $\mathrm{N} \ \mathrm{I} = (\mathrm{g}\mathrm{x}) \ ( \ \mathrm{R}^2 \ / 2 \mathrm{x}) / \mu_0$ 

ie

 $N I = g R<sup>2</sup>/2 \mu_0$  (per pole).

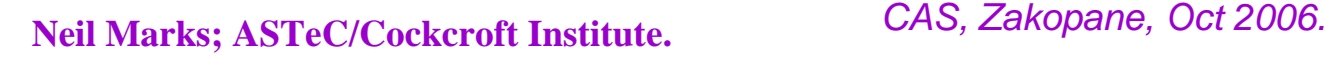

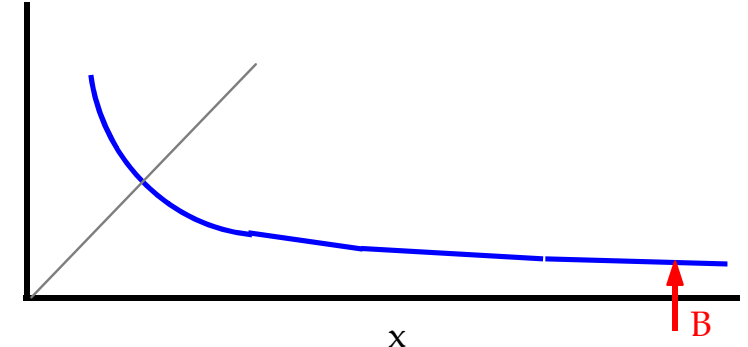

The same method for a **Sextupole**, (coefficient  $g_S$ ), gives:

 $N I = g_S R^{3/3} \mu_0$  (per pole)

#### General solution for magnets order n

 $\mu_{0}$   ${\bf H}$ 

In air (remote currents!),

 ${\bf \underline{B}}$  = -  ${\bf \underline{V}}$ φ

Integrating over a limited path  $($ not circular $)$  in air:  $\phi_1^{}-\phi_2^{})/\mu_{_O}^{}}$  $\phi_1$ ,  $\phi_2$  are the scalar potentials at two points in air. Define  $\phi = 0$  at magnet centre; then potential at the pole is:

 $\mu_{\rm o}$  NI

Apply the general equations for magnetic field harmonic order n for non-skewmagnets (all  $Jn = 0$ ) giving:

$$
N I = (1/n) (1/\mu_0) \{B_r/R^{(n-1)}\} R^n
$$

Where:

NI is excitation per pole; R is the inscribed radius (or half gap in a dipole); term in brackets  $\{\}\$ is magnet strength in T/m  $(n-1)$ .

 $\phi = 0$ 

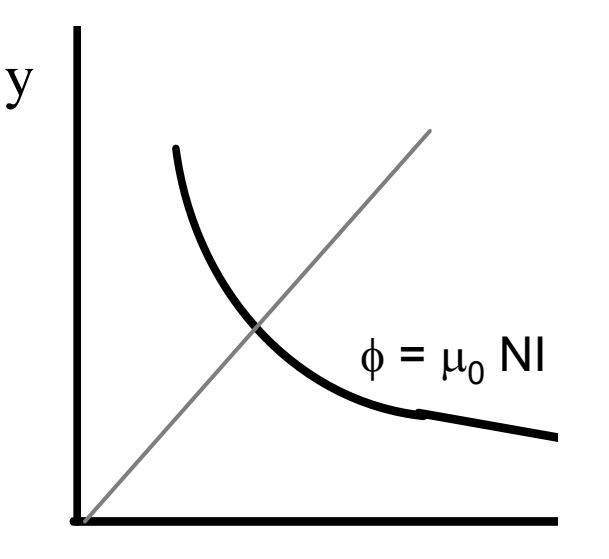

# Coil geometry

Standard design is rectangular copper (or alumi nium) conductor, with cooling water tube. Insulation is glass cloth and epoxy resin.

Amp-turns (NI) are determined, but total copper area  $(A<sub>conper</sub>)$ and number of turns (N) are two degrees of freedom and need to be decided.

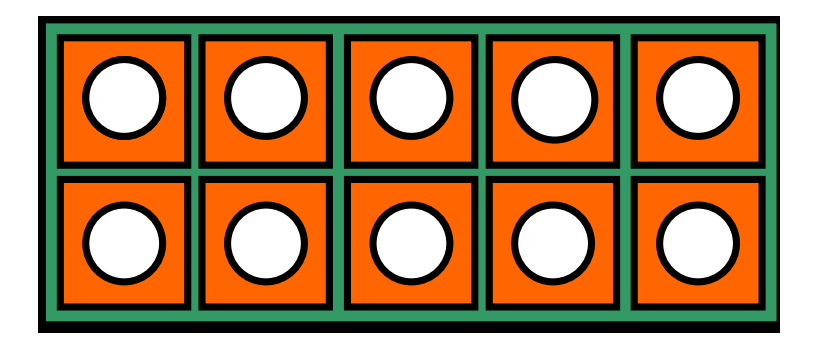

Current density:  $j = NI/A_{copper}$ Optimum j determined from **economic** criteria.

#### Current density - optimisation

Advantages of low j:

- • **lower power loss** power bill is decreased;
- • **lower power loss** power converter size is decreased;
- •**less heat** dissipated into magnet tunnel.

Advantages of high j:

- •**smaller coils;**
- •**lower capital cost;**
- •**smaller magnets.**

Chosen value of j is an opti m isation of m agnet capital against power costs.

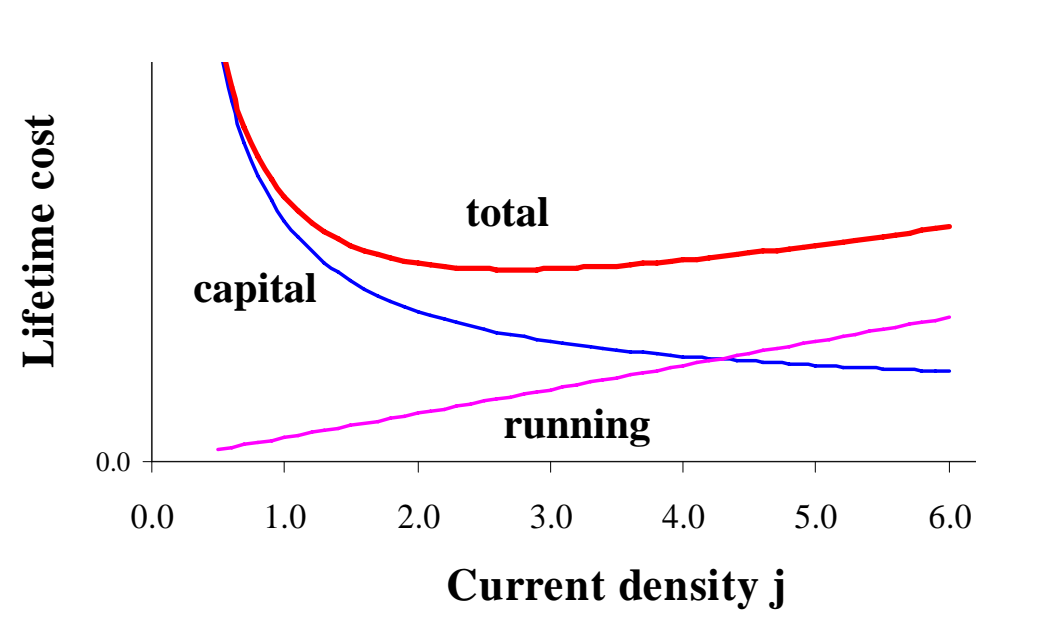

#### Number of turns, N

The value of number of turns (N) is chosen to match power supply and interconnection impedances.

Factors determining choice of N: Large N (low current) Small N (high current) Small, neat terminals. Large, bulky terminals

Thin interconnections-hence lowcost and flexible.

hence larger coil volume and increased asse

High voltage power supply -safety problems.  $\qquad \qquad$  -greater losses.

More insulation layers in coil, High percentage of copper in coil volume. More efficient useof space available

High current power supply.

Thick, expensive connections.

### Examples of typical turns/current

#### From the Diamond 3 GeV synchrotron source: Dipole:

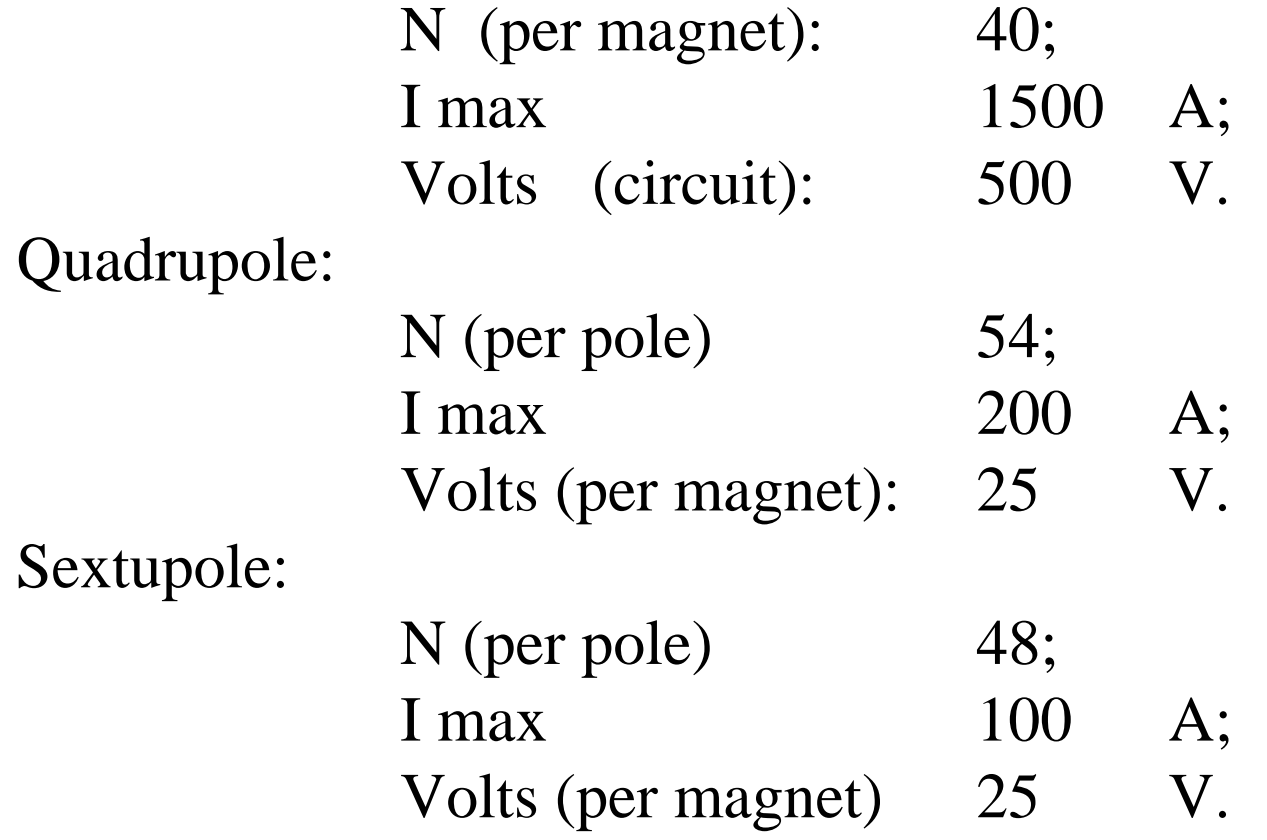

#### Yoke - Permeability of low silicon steel

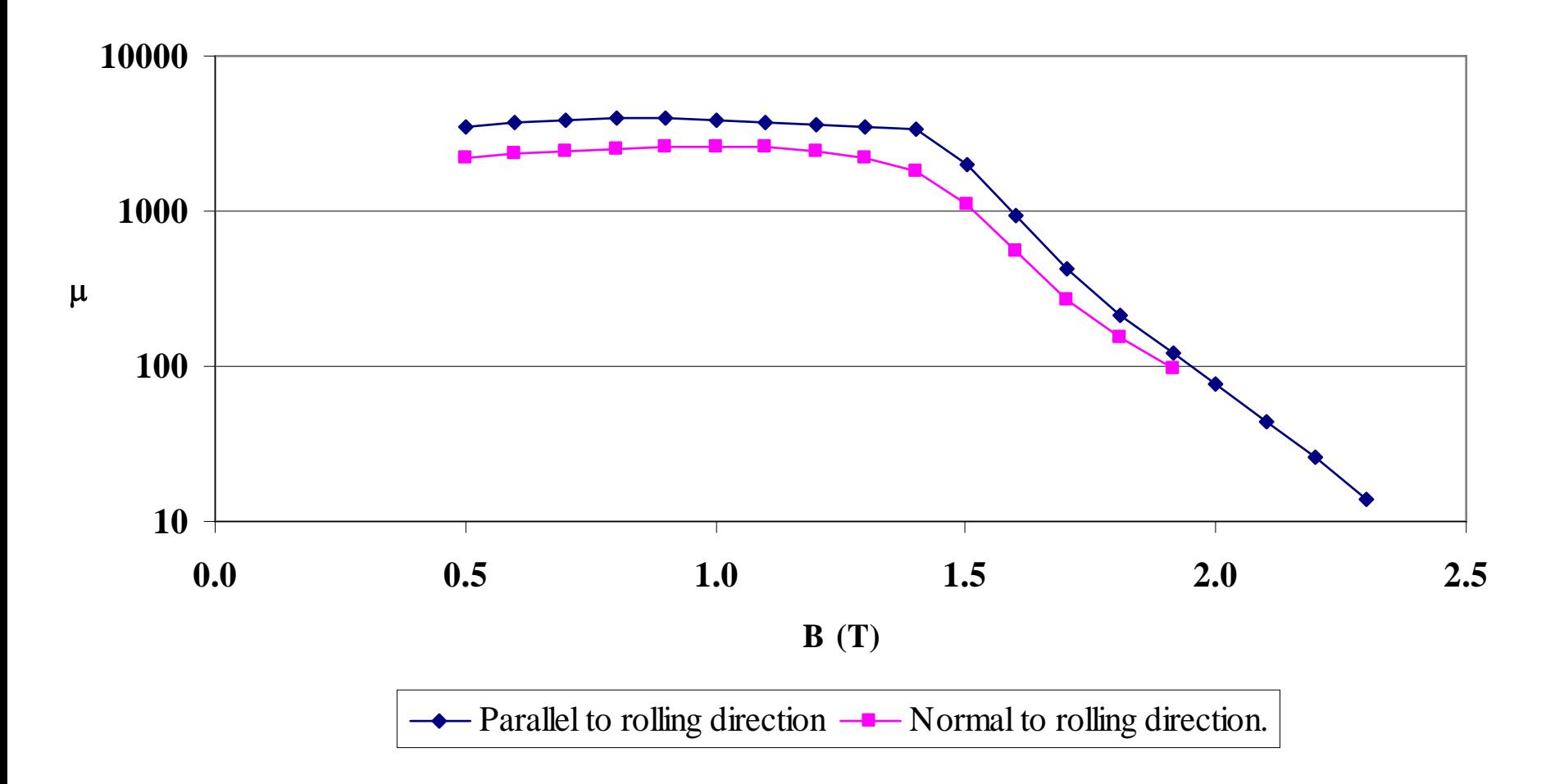

# Iron Design/Geometry.

Flux in the yoke includes the gap flux and stray flux, which which extends (approx) one gap width on either side of the gap. the gap.

 Thus, to calculate total flux inthe back-leg of magnet length λ:

$$
\Phi = B_{\rm gap} (b + 2g) \lambda.
$$

Width of backleg is chosen to limit  $B_{\text{voke}}$  and hence m aintain high μ.

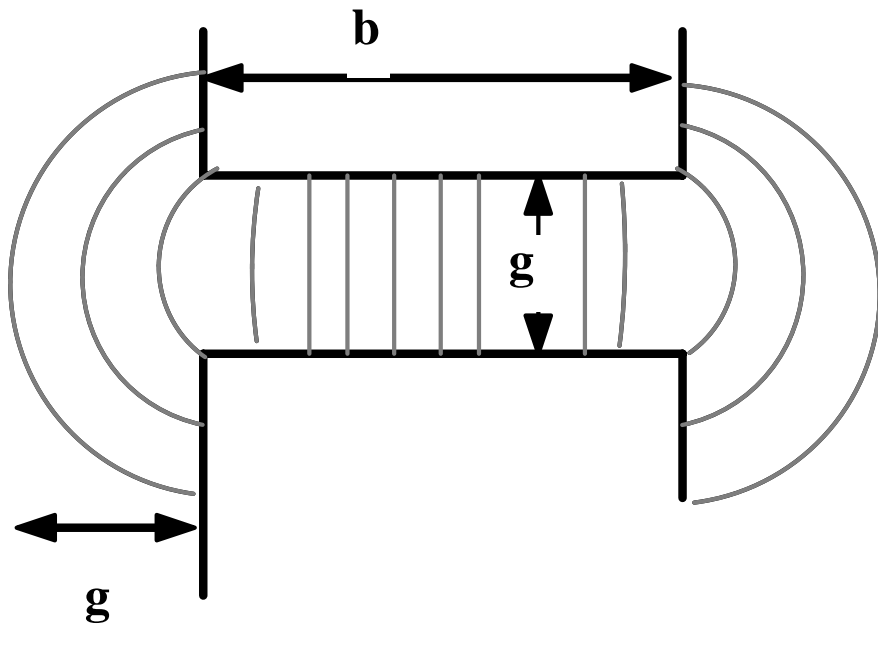

#### 'Residual' fields

**Residual field** - the flux density in a gap at  $I = 0$ ; **Remnant field**  $\mathbf{B_R}$  **- value of B at**  $\mathbf{H} = 0$ **; Coercive force**  $\mathbf{H}_{\mathbf{C}}$  **- negative value of field at**  $\mathbf{B} = 0$ **;** 

 $I = 0$ :  $\int H \cdot ds = 0$ ; So:  $(H_{\text{steel}}) \lambda + (H_{\text{gap}})g = 0;$  $\text{B}_\text{gap}$  = ( $\mu_0$ )(- $\text{H}_\text{steel}$ )( $\lambda$ /g);  $B_{\text{gap}}$   $\approx (\mu_0) \text{ (H}_C)(\lambda/g);$ Where: λ is path length in steel; g is gap height. Because of presence of gap, residual field is determined by coercive force  $H_C(A/m)$  and <u>not</u> remnant flux density  $\mathrm{B_{R}}$  (Tesla).

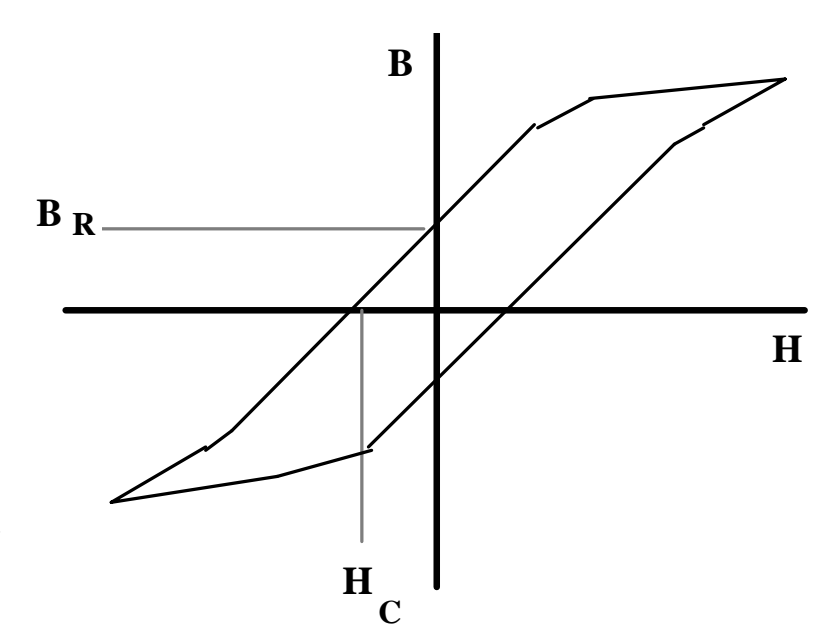

### Magnet geometry

Dipoles can be 'C core' 'H core' or 'Window frame'

#### **''C' Core:**

Advantages: Easy access; Classic design; Disadvantages: Pole shims needed; A s ymmetric (small); Less rigid; Shim

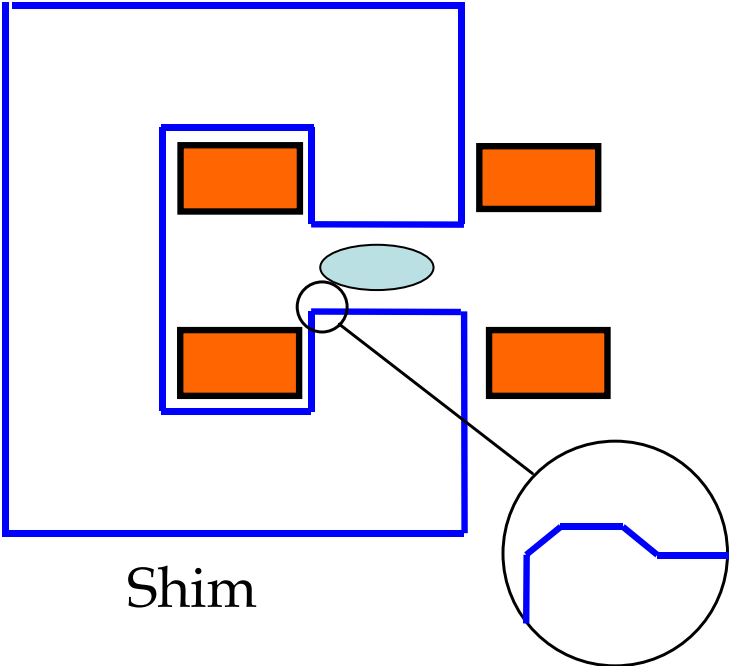

The 'shim' is a small, additional piece of ferro-magnetic material added on each side of the two poles – it compensates for the finite cut-off of the pole, and is opti m ised to reduce the 6, 10, 14...... pole error harmonics.

### A typical 'C' cored Dipole

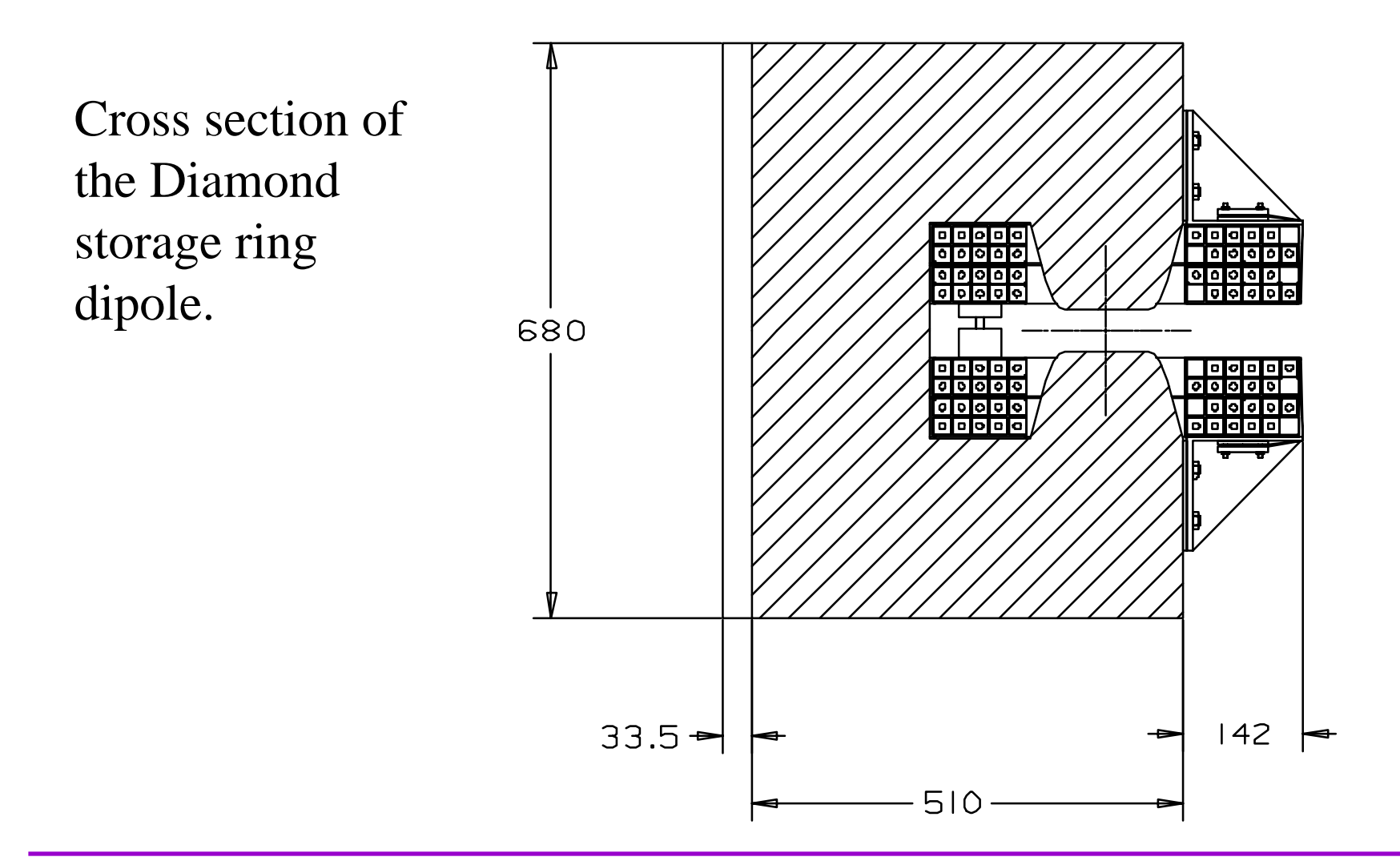

### H core and window-frame magnets

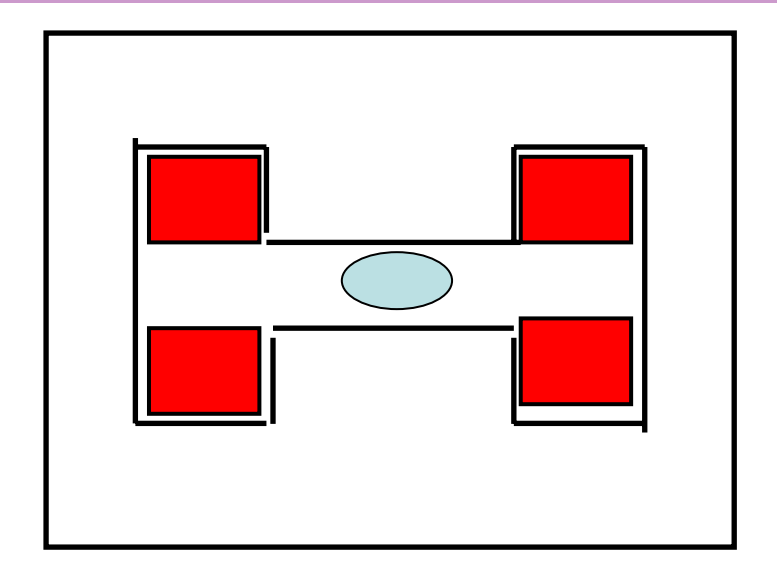

'H core': Advantages: S ymmetric; More rigid; Disadvantages: Still needs shims; Access problem s.

**Neil Marks; ASTeC/Cockcroft Institute.** *CAS, Zakopane, Oct 2006.*

''Window Frame'

Advantages:

High qualit y field;

No pole shim;

S ymmetric & rigid;

Disadvantages:

Major access problems; Insulation thickness

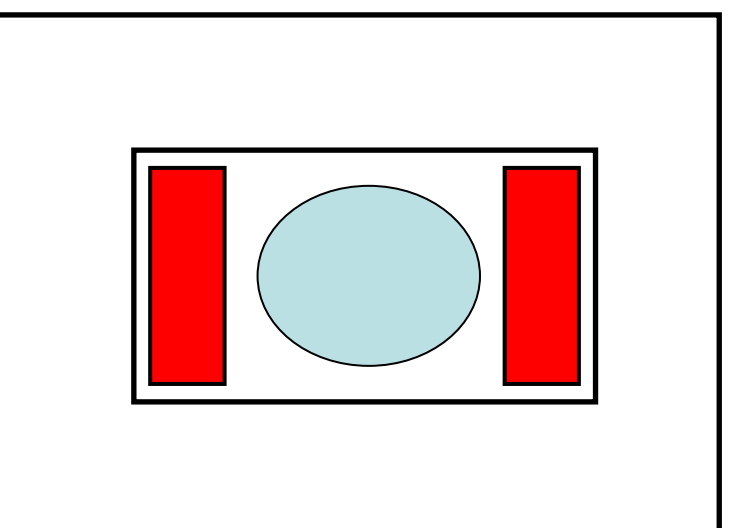

# An open-sided Quadrupole.

'Diamond' storage ring quadrupole.

The yoke support pieces in the horizontal plane need to provide space for beam-lines and are not ferro-magnetic.

Error harmonics include n  $= 4$  (octupole) a finite permeability error.

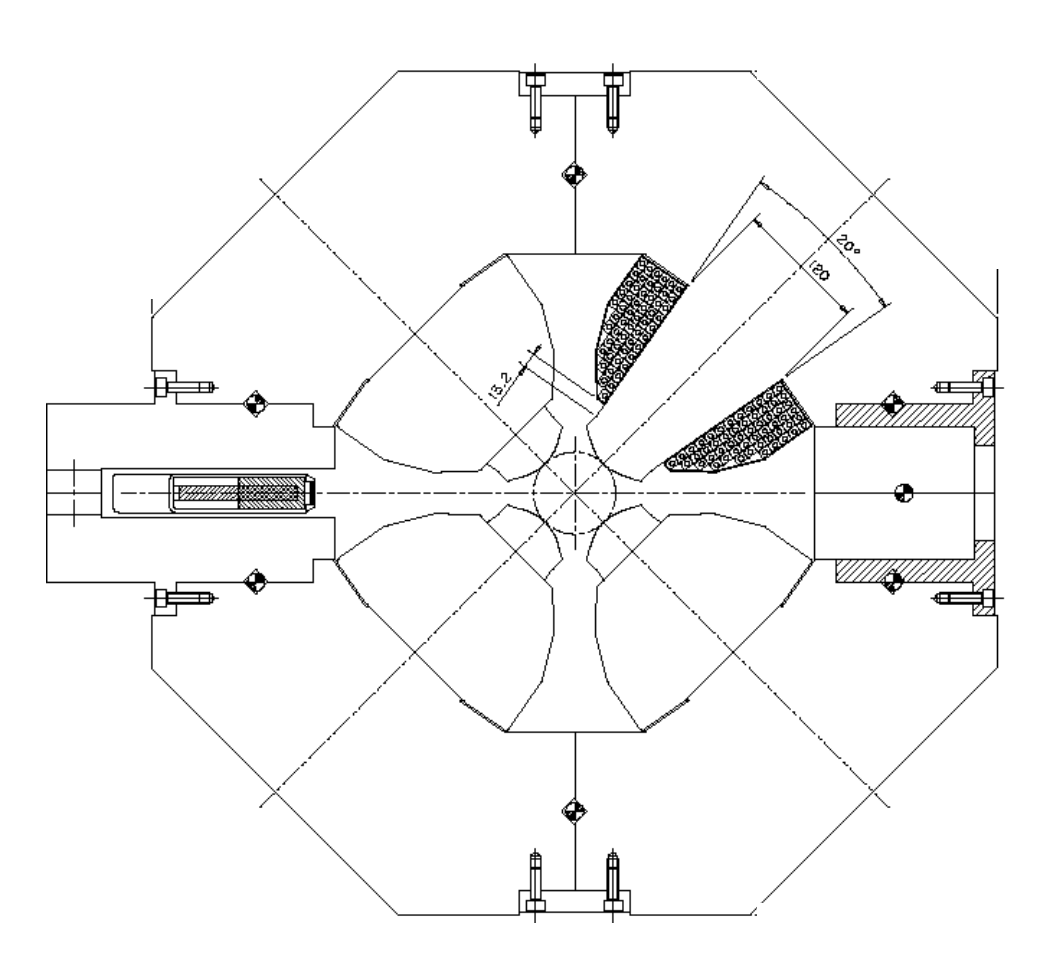

# Typical pole designs

To compensate for the non-infinite pole, shims are added at the pole edges. The area and shape of the shims determine the amplitude of error harmonics which will be present.

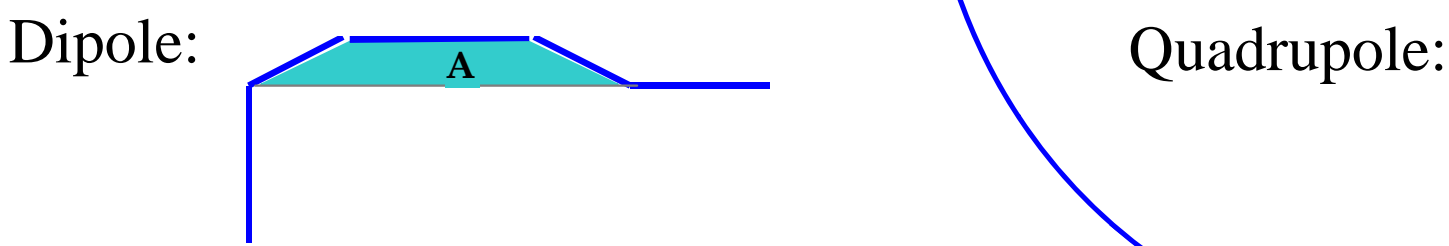

The designer optimises the pole by 'predicting' the field resulting from a given pole geometry and then adjusting it to give the required quality.

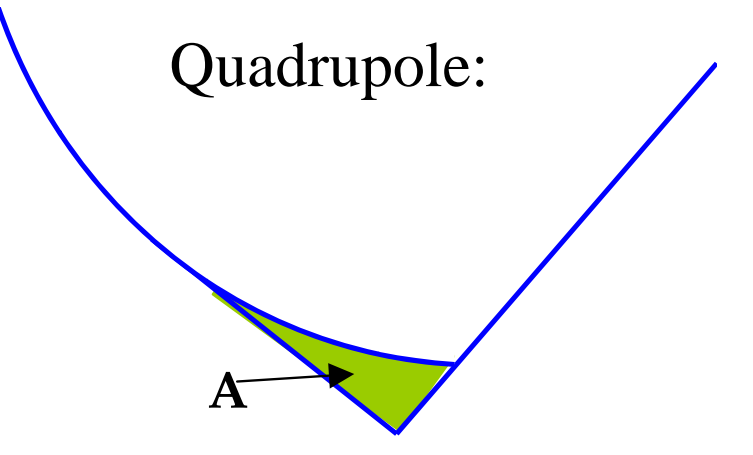

When high fields are present, chamfer angles must be small, and tapering of poles may be necessary

# Assessing pole design

A first assessment can be made by just examining  $B_y(x)$  within within the required 'good field' region.

Note that the expansion of  $B_y(x)_{y=0}$  is a Taylor series:

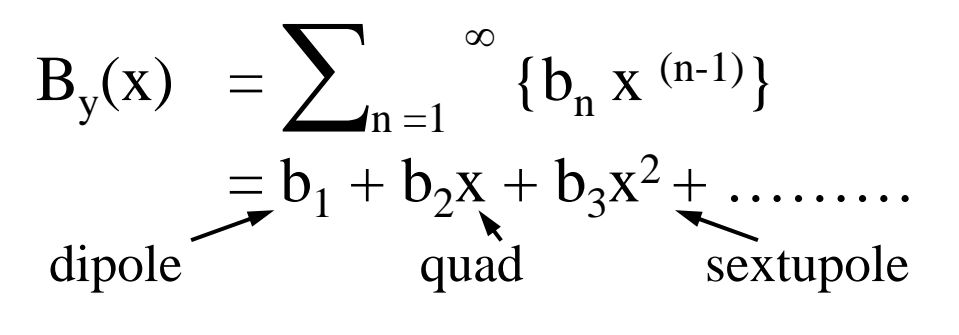

Also note:

 $\partial B_{y}(x)$  / $\partial x = b_{2} + 2 b_{3}x + \dots$ So quad gradient  $g = b_2 = \partial B_y(x) / \partial x$  in a quad But sext. gradient g<sub>s</sub>  $\equiv b_3 = 2 \partial$  $^2$   $\rm B_y(x)$  / $\partial$  x  $^2$  in a sext. So coefficients are not equal to differentials for  $n = 3$  etc.

#### Assessing an adequate design.

A simple judgement of field quality is given by plotting:

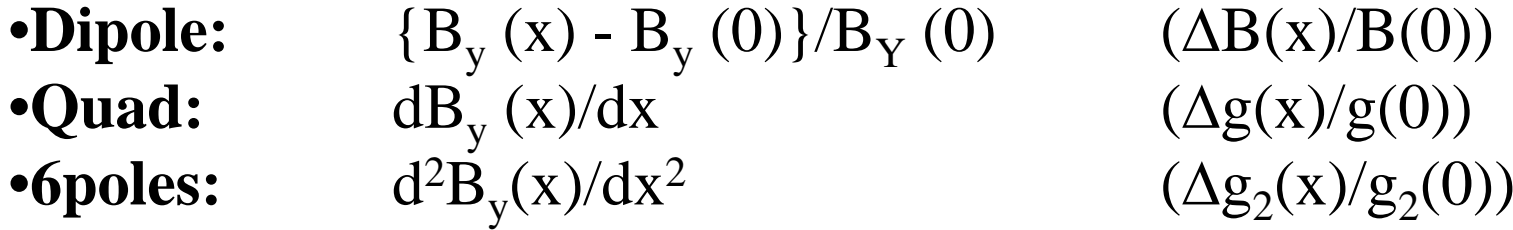

'Typical' acceptable variation inside 'good field' region:

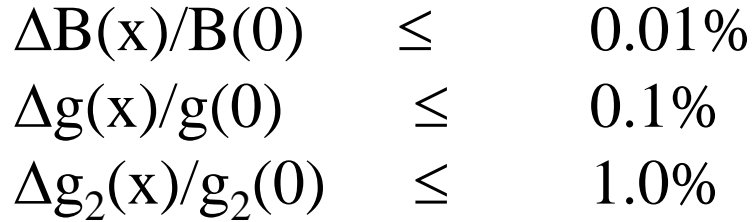

## Design by computer codes.

Computer codes are now used; eg the Vector Fields Fields codes -'OPERA 2D' and 'TOSCA' (3D). These have:

- finite elements with variable triangular mesh;
- multiple iterations to simulate steel non-linearity;
- extensive pre and post processors;
- compatibility with many platforms and P.C. o.s.
- Technique is iterative:
	- calculate flux generated by a defined geometry;
	- adjust the geometry until required distribution is acheived. acheived.

# Design Procedures – OPERA 2D.

#### Pre-processor:

The model is set-up in 2D using a GUI (graphics user's user's interface) to define 'regions':

- steel regions;
- coils (including current density);
- a 'background' region which defines the physical physical extent of the model;
- the symmetry constraints on the boundaries;
- the permeability for the steel (or use the preprogrammed curve);
- mesh is generated and data saved.

#### Model of Diamond s.r. dipole

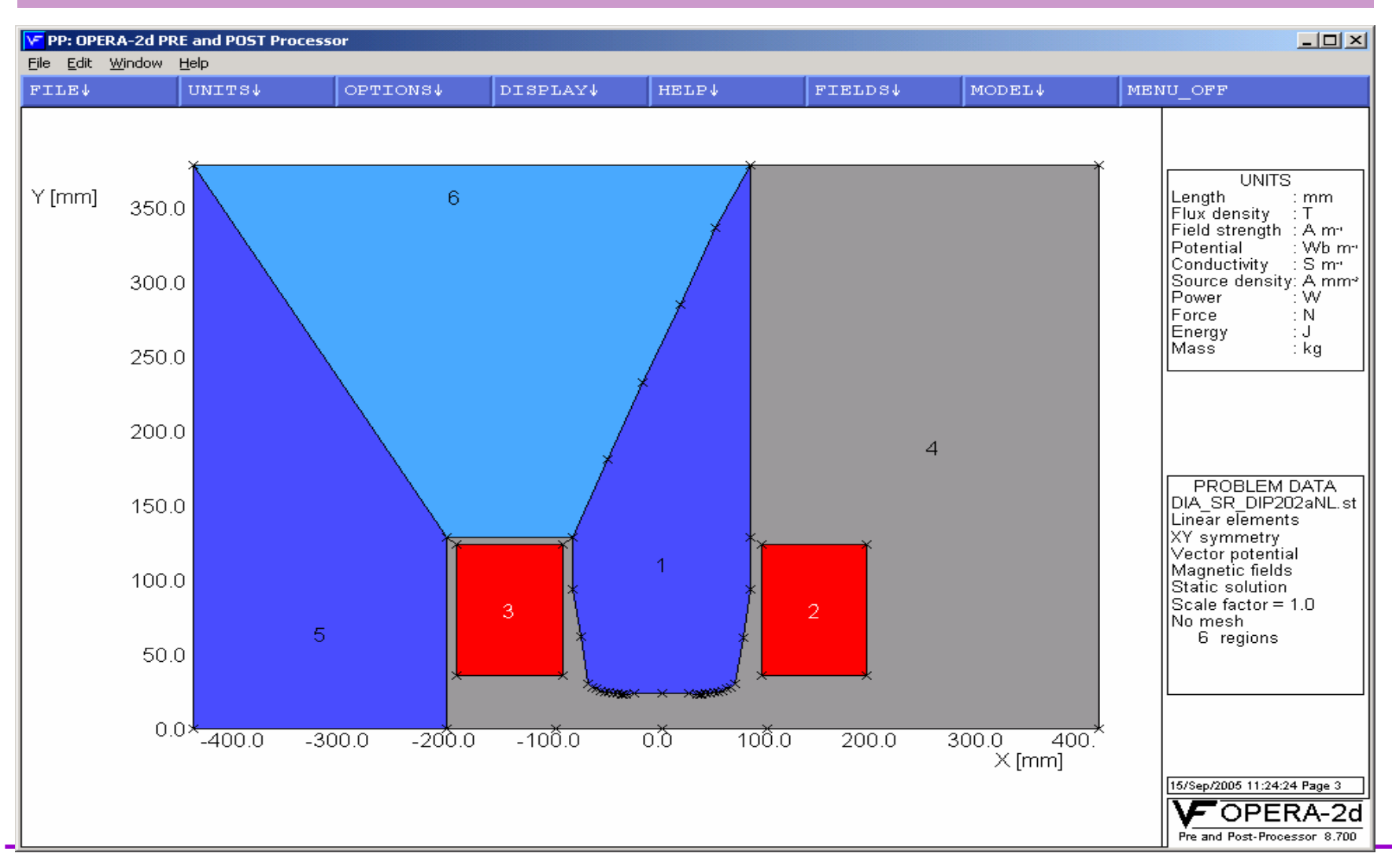

#### With mesh added

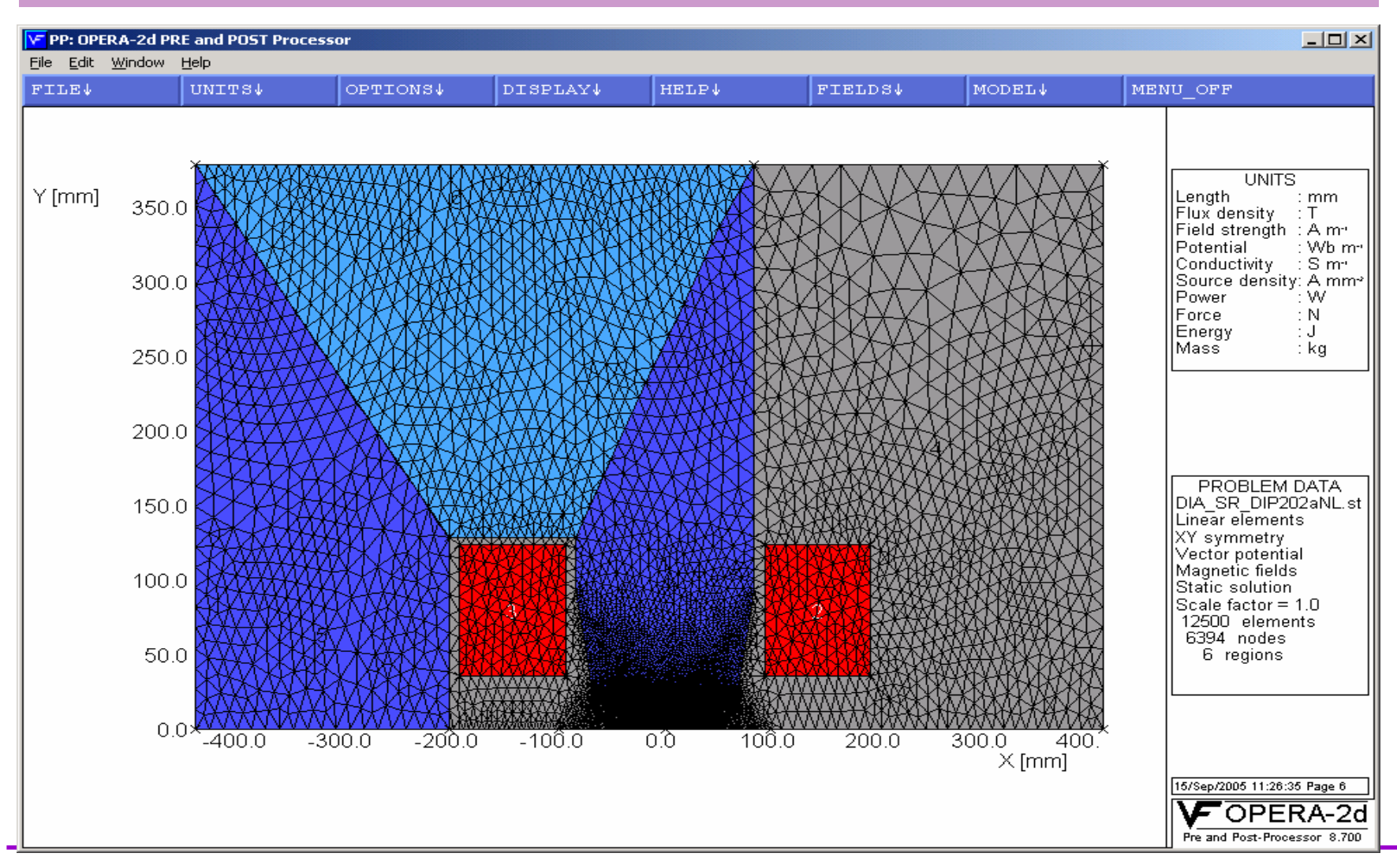

### 'Close-up' of pole region.

Pole profile, showing shim and Rogowski side roll-off for Diamond 1.4 T dipole.:

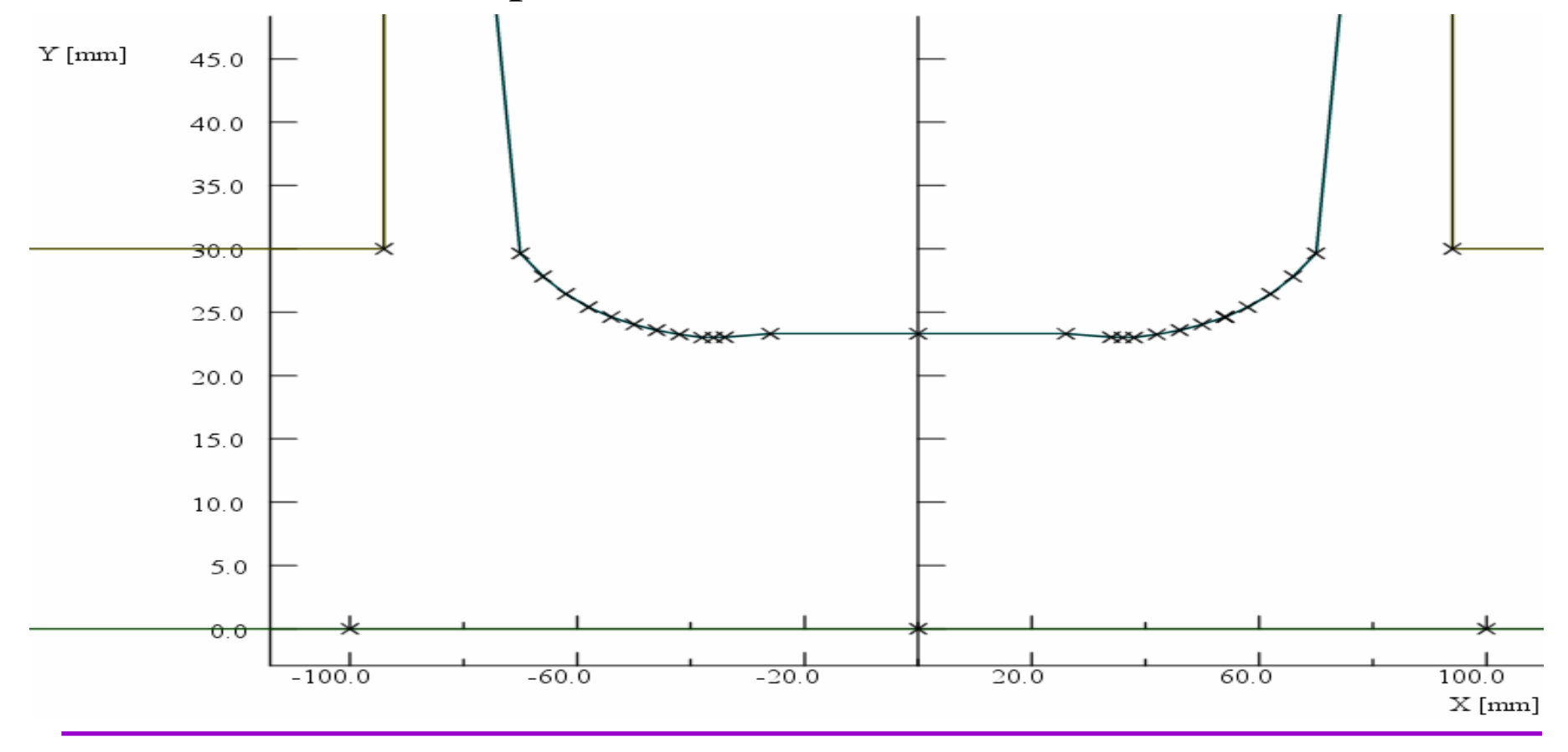

### Diamond quadrupole model

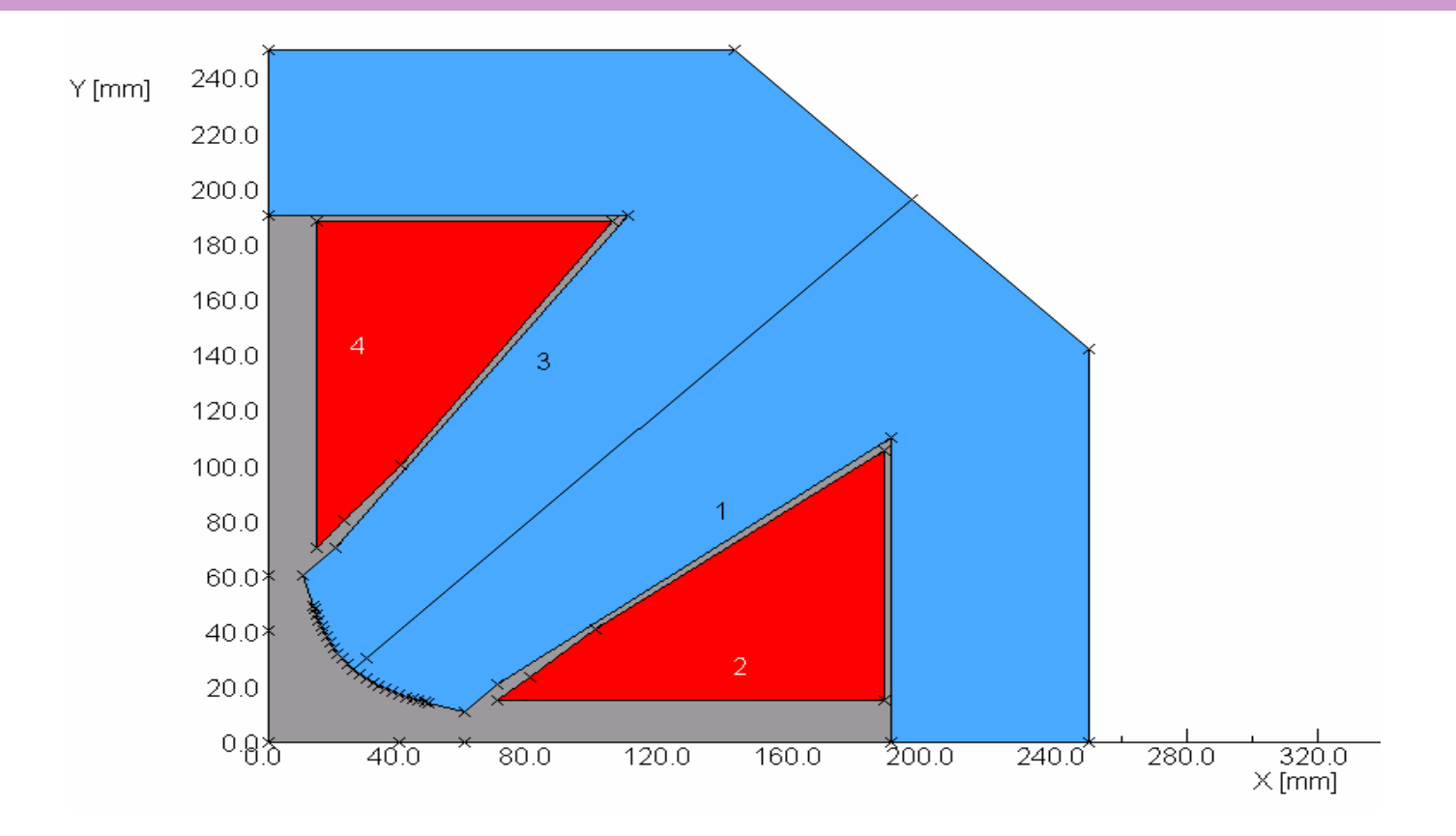

Note – one eighth of quadrupole could be used with opposite symmetries defined on horizontal and  $y = x$  axis.

#### Calculation.

# Data Processor:

- either:
	- linear which uses a predefined constant permeability for a for a single calculation, or
	- non-linear, which is itterative with steel permeability set set according to B in steel calculated on previous iteration.

# Data Display – OPERA 2D .

Post-processor:

uses pre-processor model for many options for displaying field amplitude and quality:

- field lines;
- graphs;
- contours;
- gradients;
- harmonics (from a Fourier analysis around a pre-defined defined circle).

#### 2 D Dipole field homogeneity on x axis

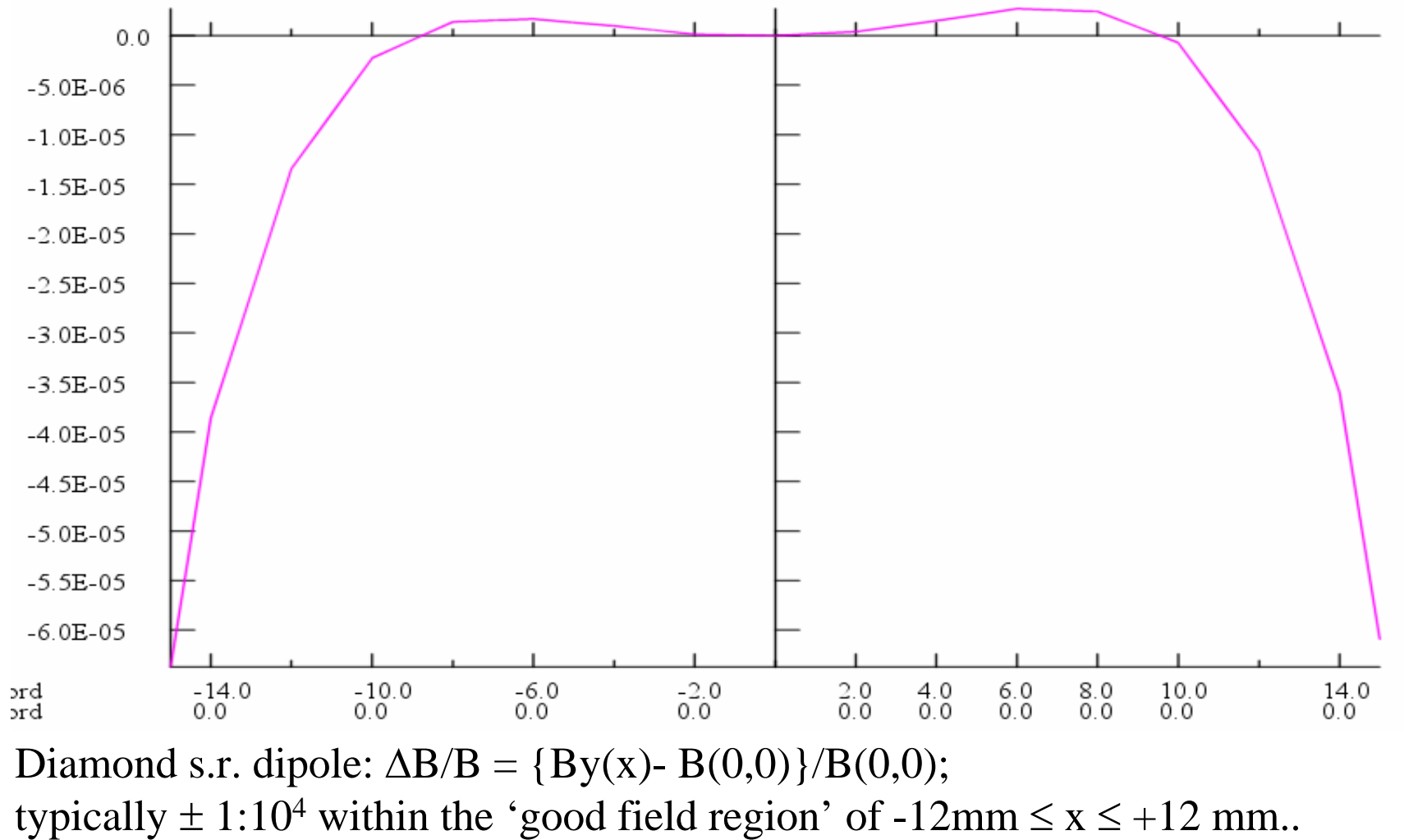

#### 2 D Flux density distribution in a dipole.

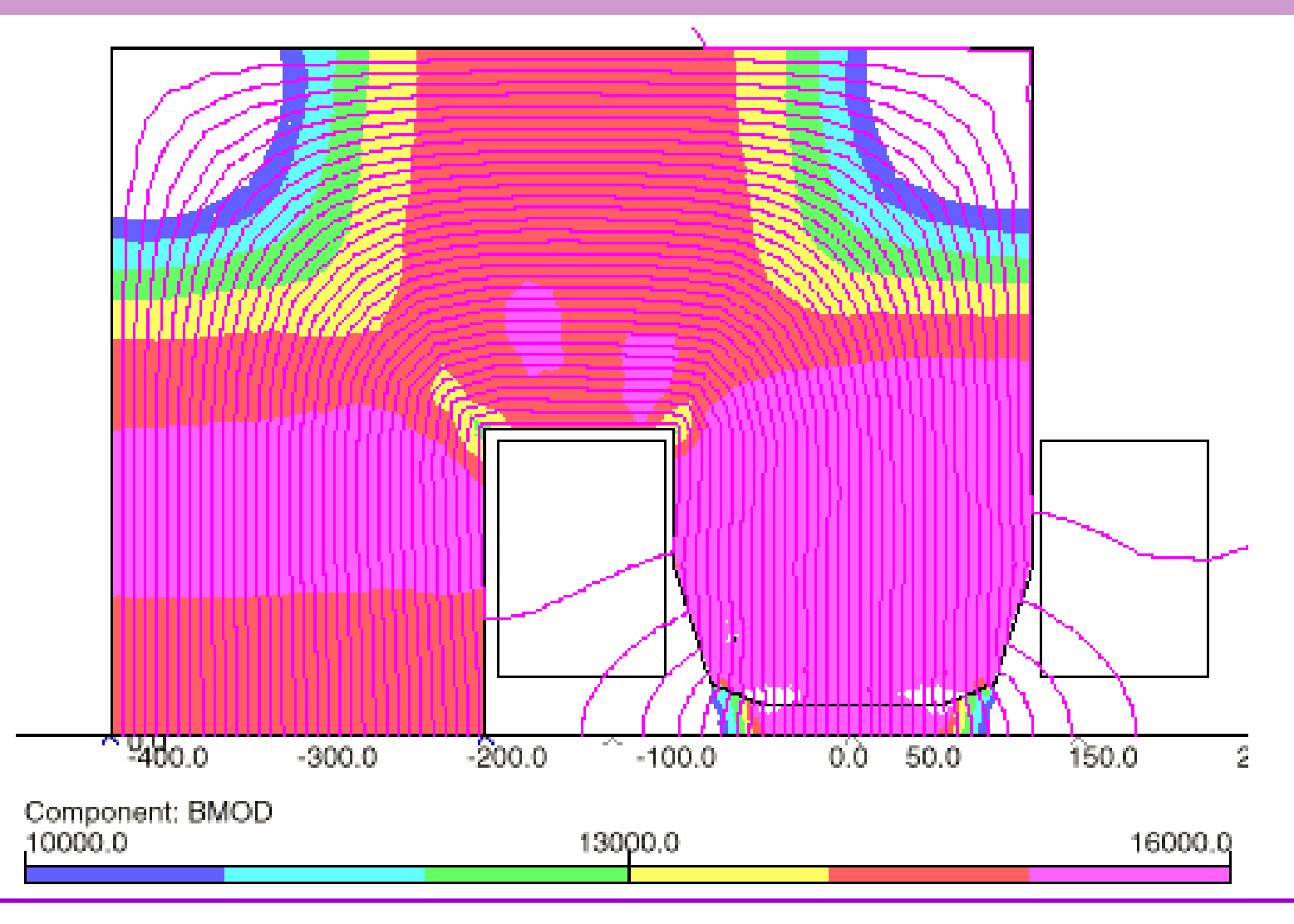

# 2 D Dipole field homogeneity in gap

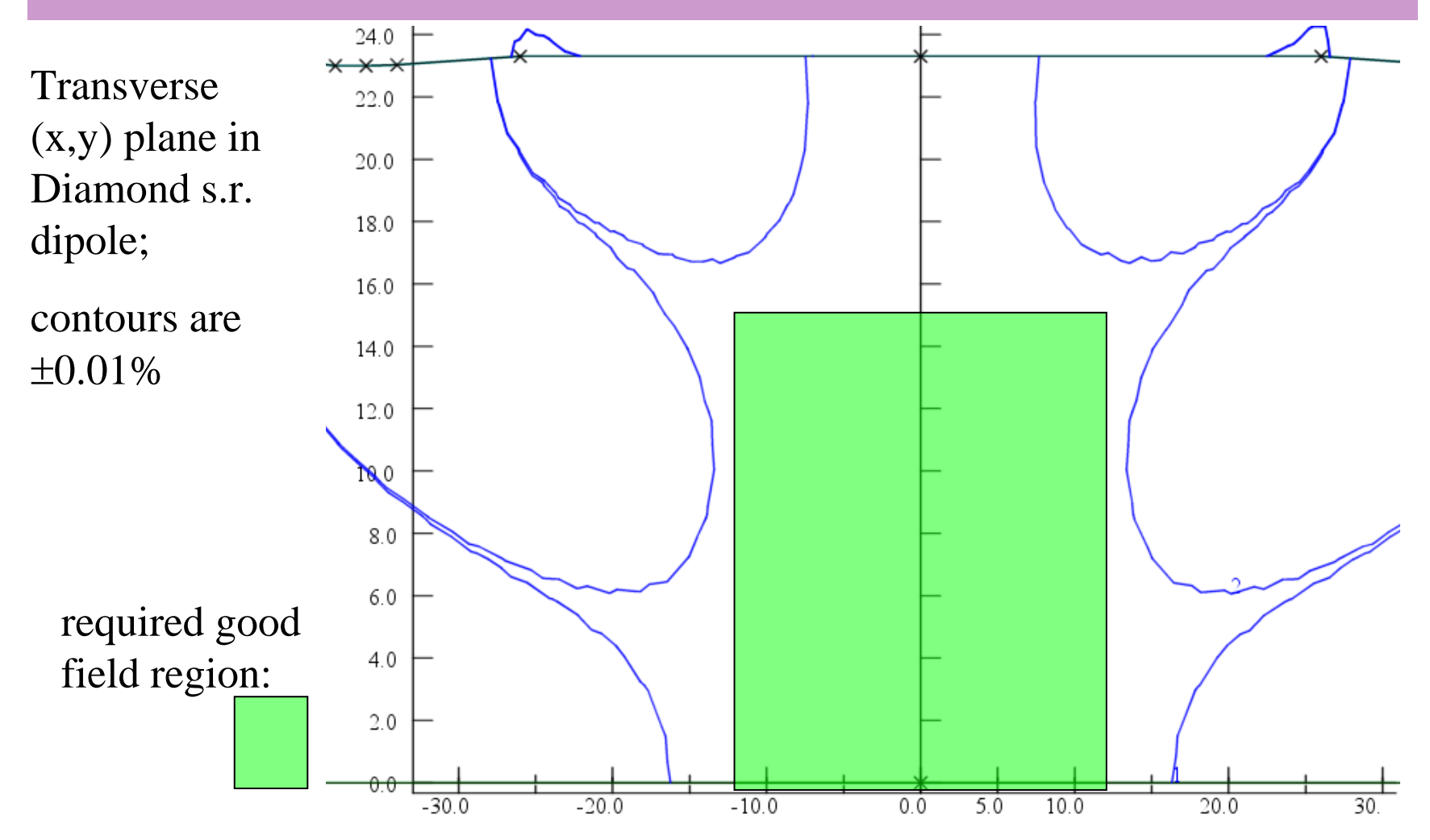

#### **2 D Assessment of quadrupole gradient quality**

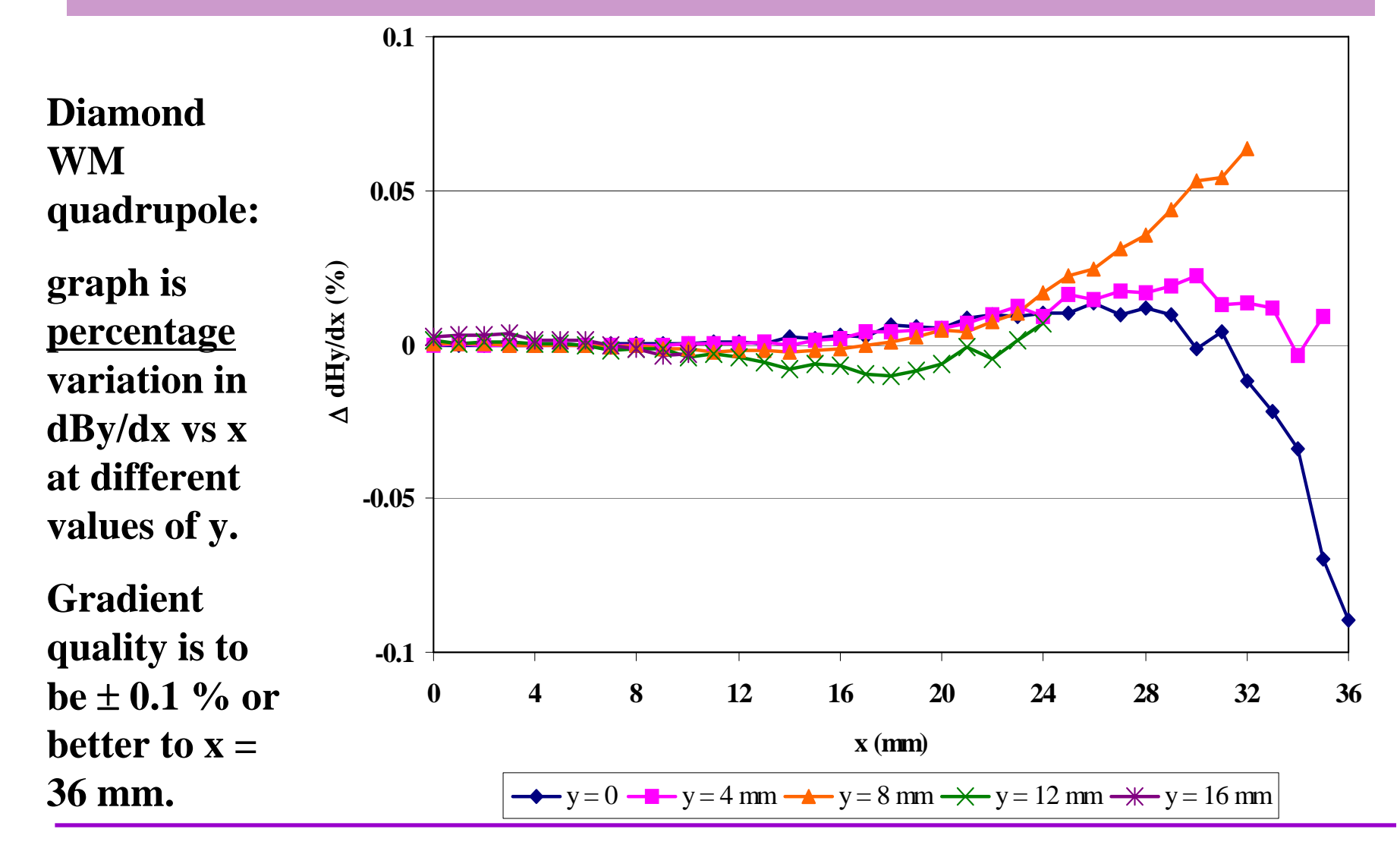

#### OPERA 3D model of Diamond dipole.

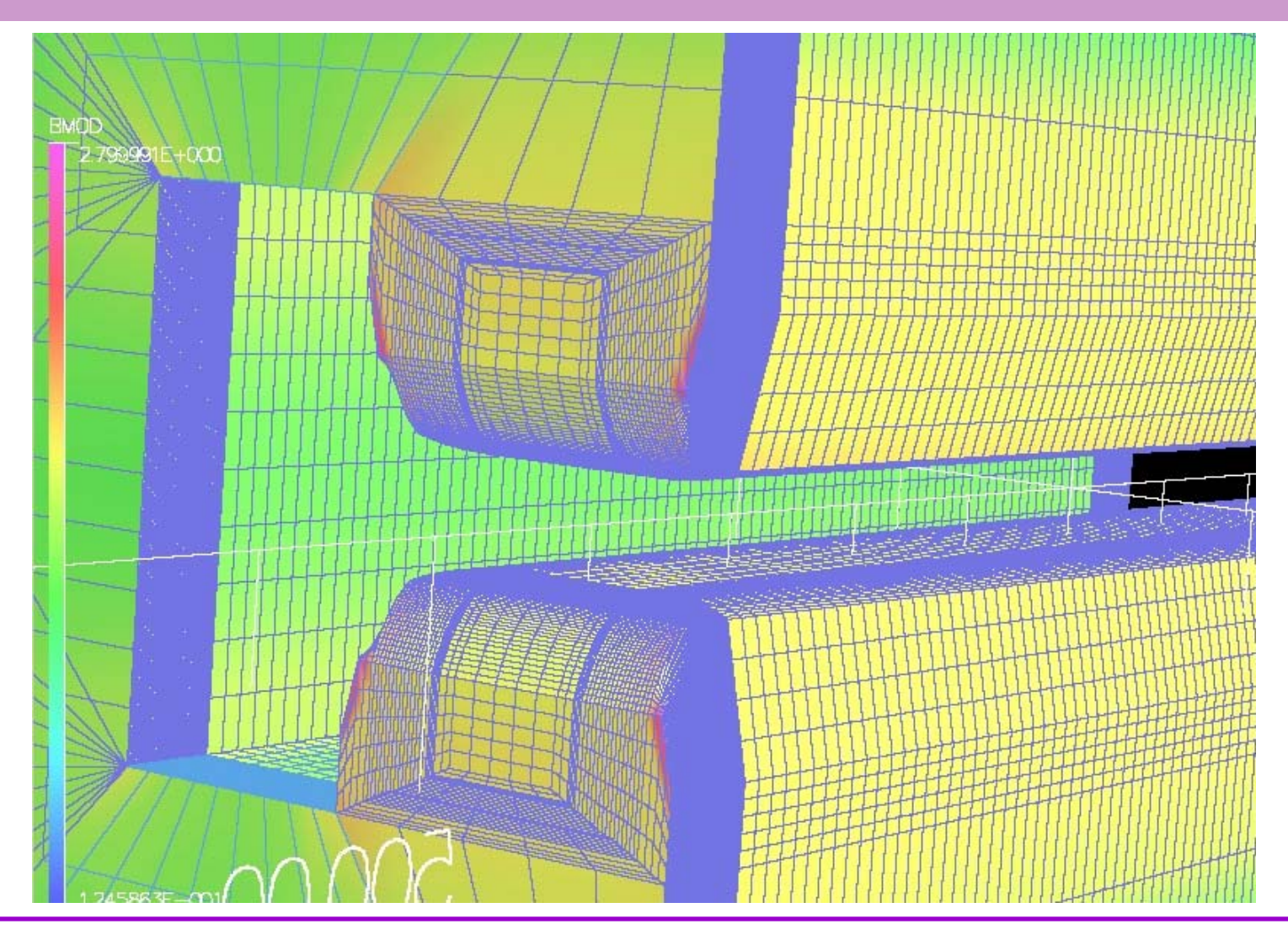

### Harmonics indicate magnet quality

The amplitude and phase of the harmonic components components integrated through the length of a magnet magnet provide an assessment:

- when accelerator physicists are calculating beam behaviour in a lattice;
- when designs are judged for suitability;
- when the manufactured magnet is measured;
- to judge acceptability of a manufactured magnet.

#### And end fields matter!

# The third dimension – magnet ends.

Fringe flux will be present at the magnet ends so beam deflection continues beyond beyond magnet end:

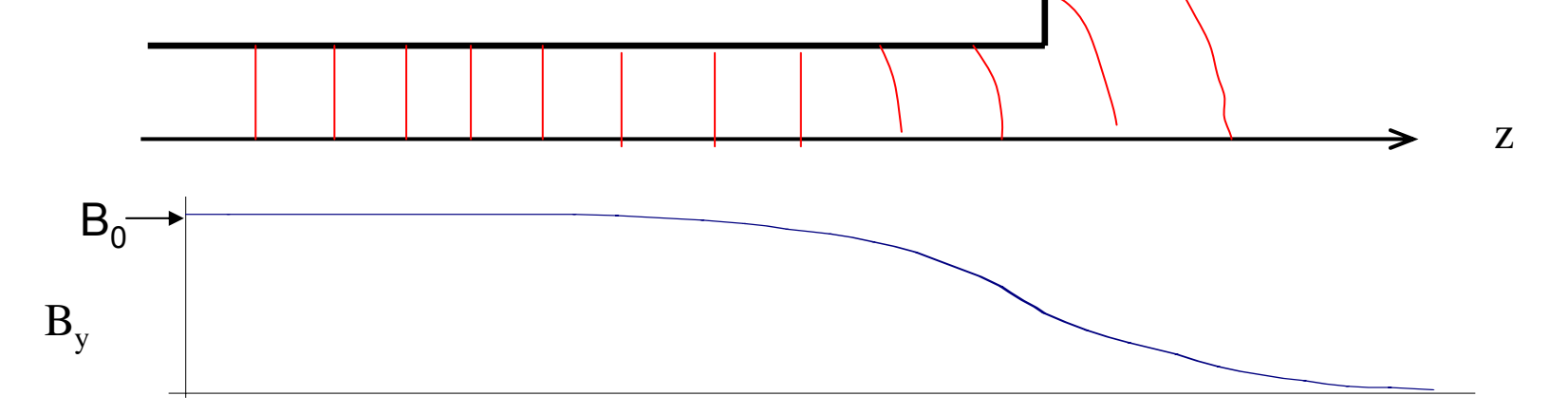

The magnet's strengt h is given by along the magnet, the integration including the fringe field at each end;

The **'magnetic length'** is defined as  $(1/B_0)(\int By(z) dz)$ over the same integration path, where  $\mathrm{B}_0$  is the field at the azimuthal centre.

# Magnet End Fields and Geometry.

It is necessary to terminate the magnet in a controlled way: • to define the length (strength);

- to prevent saturation in a sharp corner (see diagram);
- to mai ntain length constant with x, y;
- to prevent flux entering normal

to lamination (ac).

The end of the m agnet is therefore 'cham fered' to give increasing gap (or inscribed radius) and lower fields as the end is approached

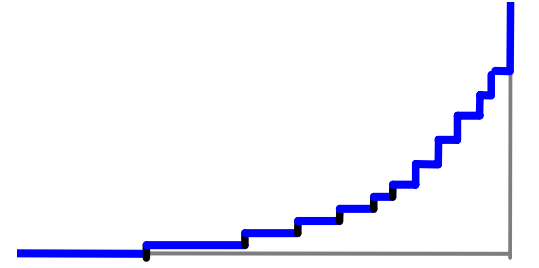

#### Classical end solution

The ' Rogowski' roll-off: Equation:

 $y = g/2 + (g/\pi) \exp{((\pi x/g)-1)};$ 

g/2 is dipole half gap;  $y = 0$  is centre line of gap.

This profile provides the maximum rate of **increase** in gap with a monotonic **decrease** in flux density at the surface ie no saturation

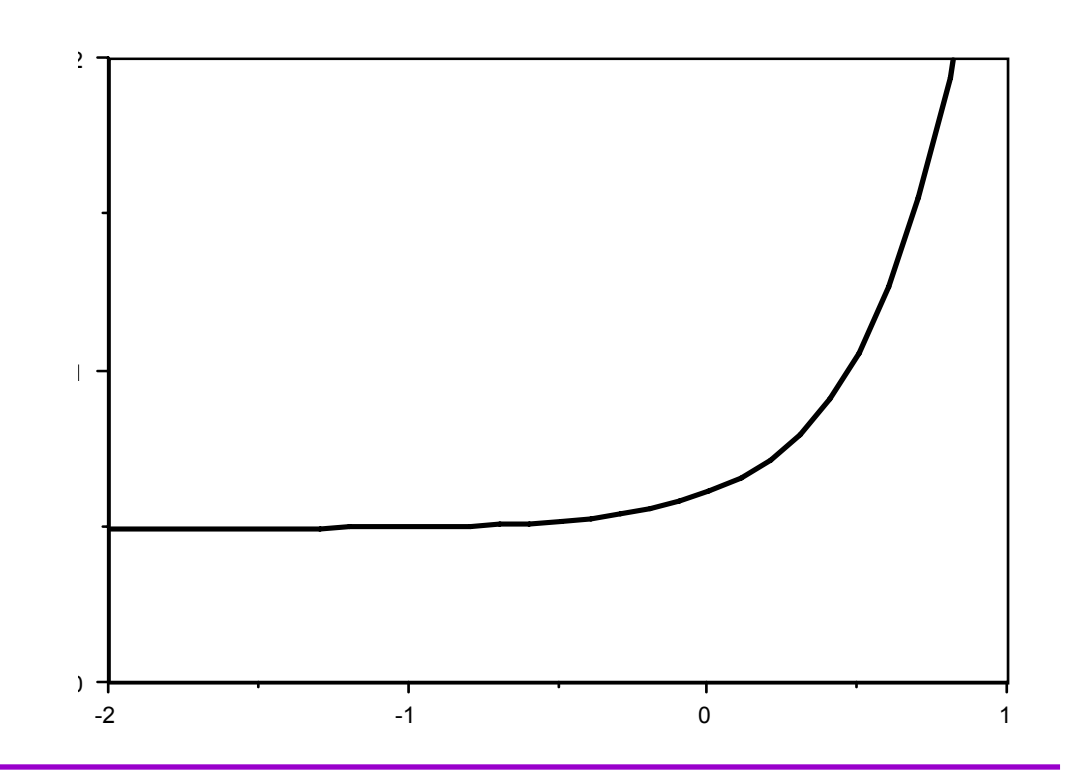

### Pole profile adjustment

As the gap is increased, the size (area) of the shim is increased, to increased, to give *some* control of the field quality at the lower lower field. This is far from perfect!

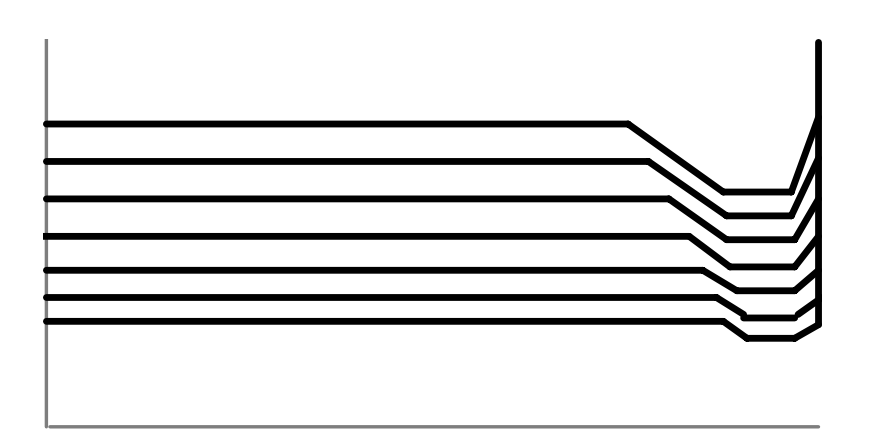

Transverse adjustment at end of dipole

Transverse adjustment at end of quadrupole

#### Calculation of end effects using 2D codes.

FEA model in longitudinal plane, with correct end geometry geometry (including coil), but 'idealised' return yoke:

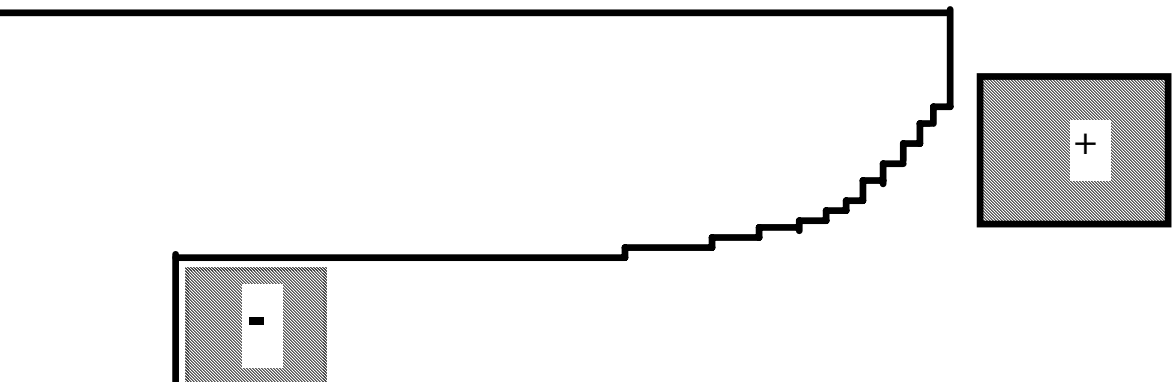

This will establish the end distribution; a numerical integration will give the 'B' length.

Provided dBY/dz is not too large, single 'slices' in the transverse plane can be used to calculated the radial distribution as the gap increases. Again, numerical integration will give  $\int$  B.dl as a function of x.

This technique is less satisfactory with a quadrupole, but end effects are less critical with a quad.

### End geometries - dipole

Simpler geometries can be used in some cases. The Diamond dipoles have a Rogawski roll-off at the ends (as (as well as Rogawski roll-offs at each side of the pole).

See photographs to follow.

This give small negative sextupole field in the ends which will be will be compensated by adjustments of the strengths in adjacent adjacent sextupole magnets – this is possible because each sextupole will have int own individual power supply

### Diamond Dipole

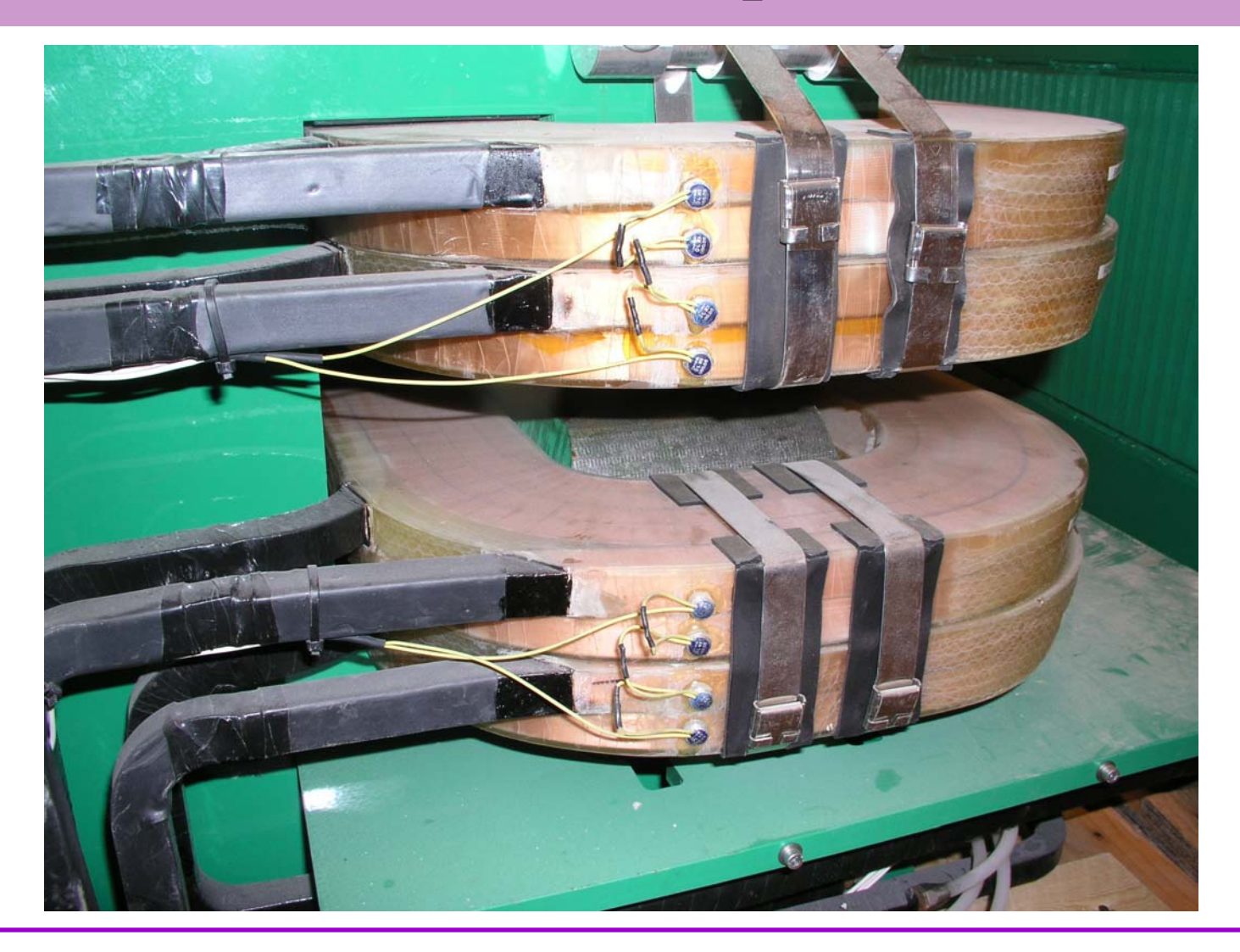

### Diamond dipole ends

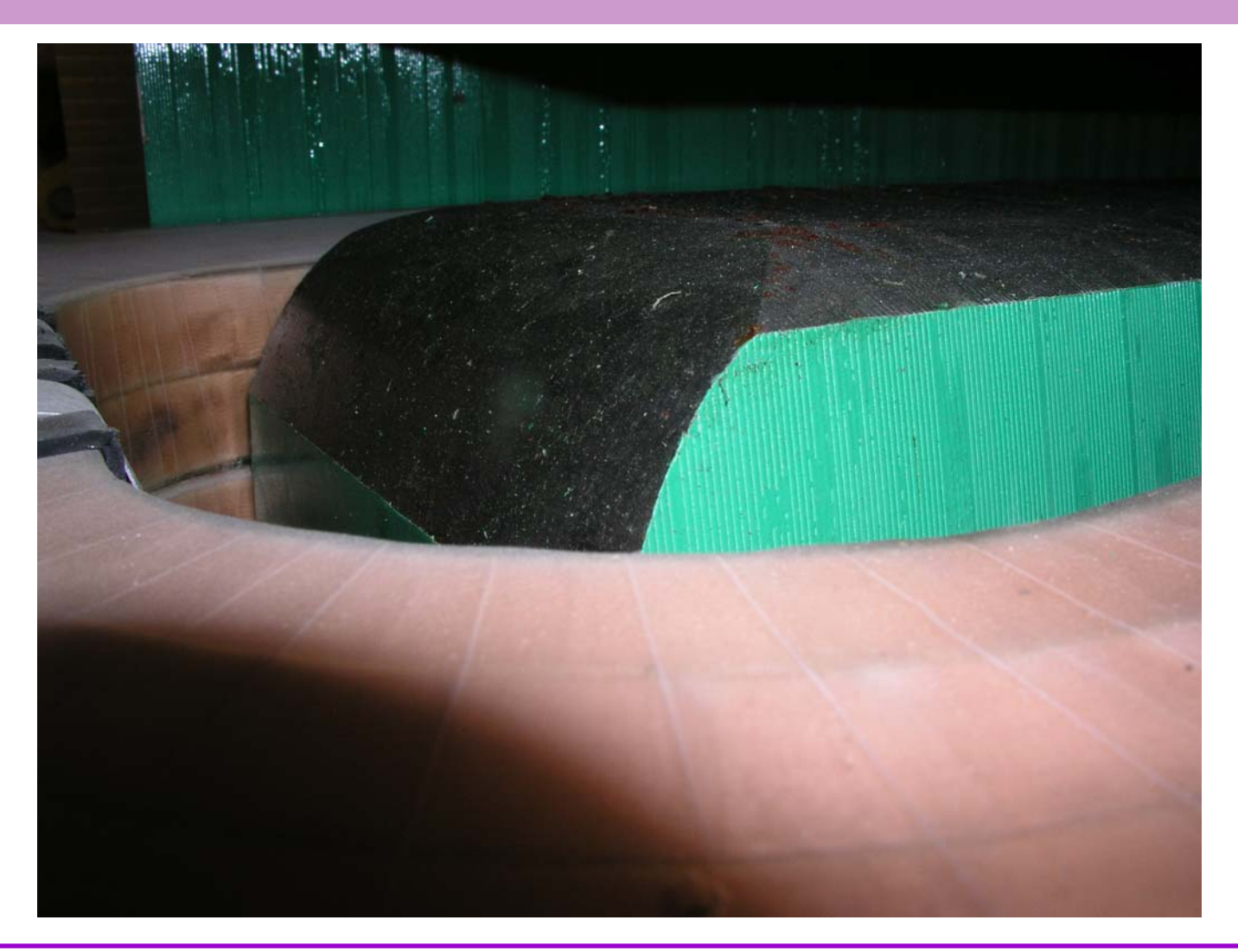

#### Diamond Dipole end

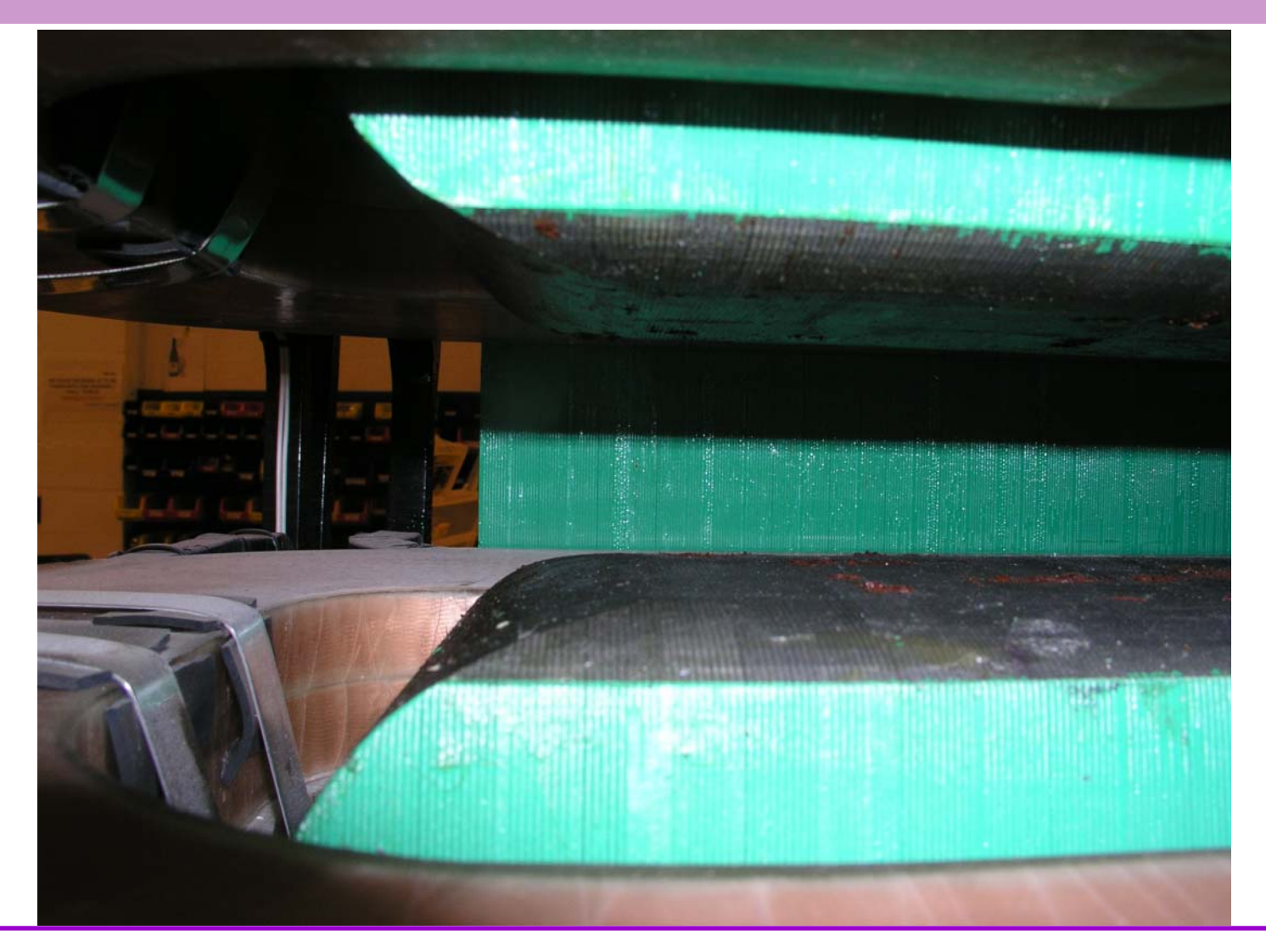

#### Simplified end geometries - quadrupole

Diamond quadrupoles have an angular cut at the end; depth depth and angle were adjusted using using 3D codes codes to give opti m um integrated gradient.

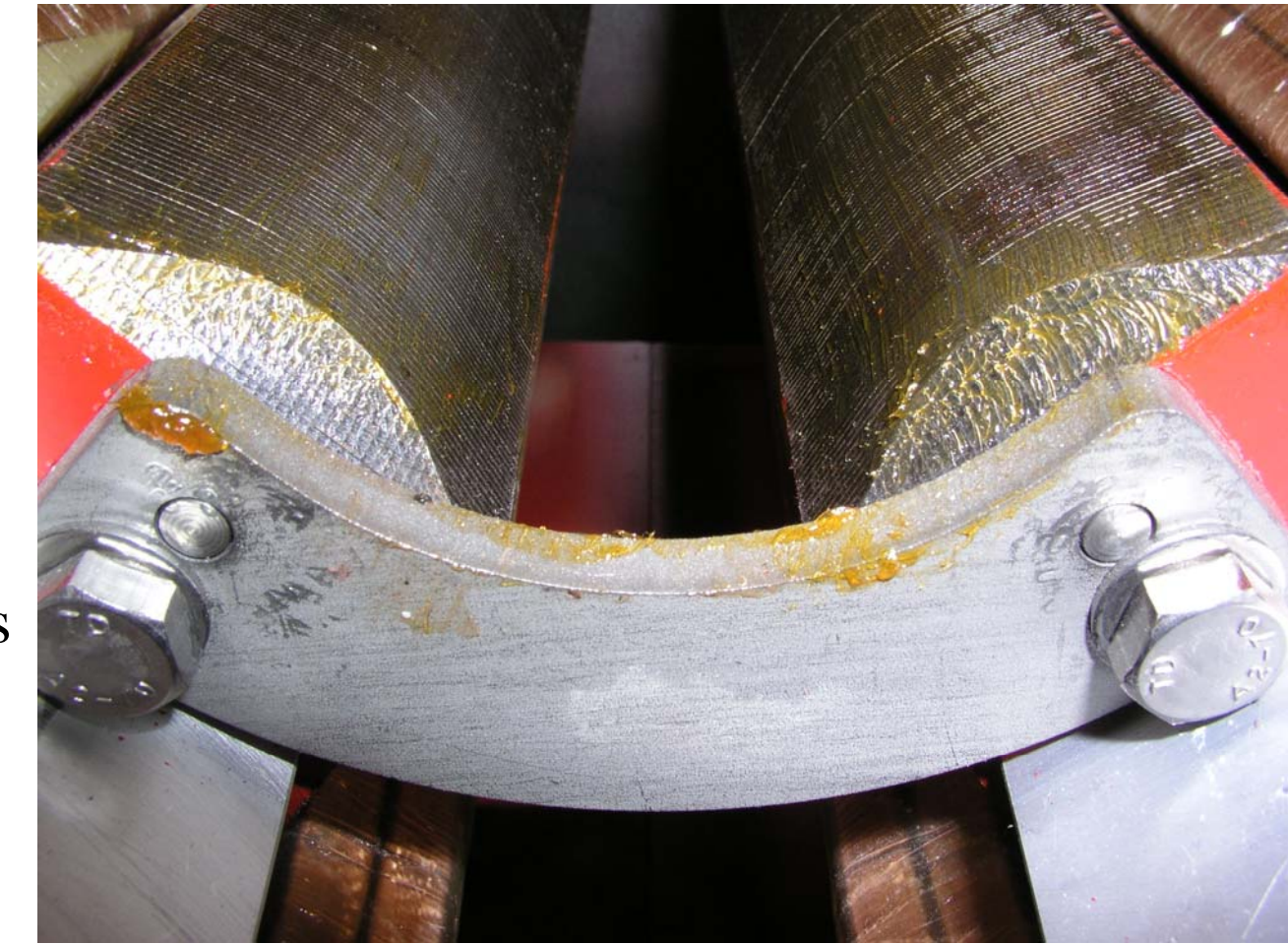

# Diamond W quad end

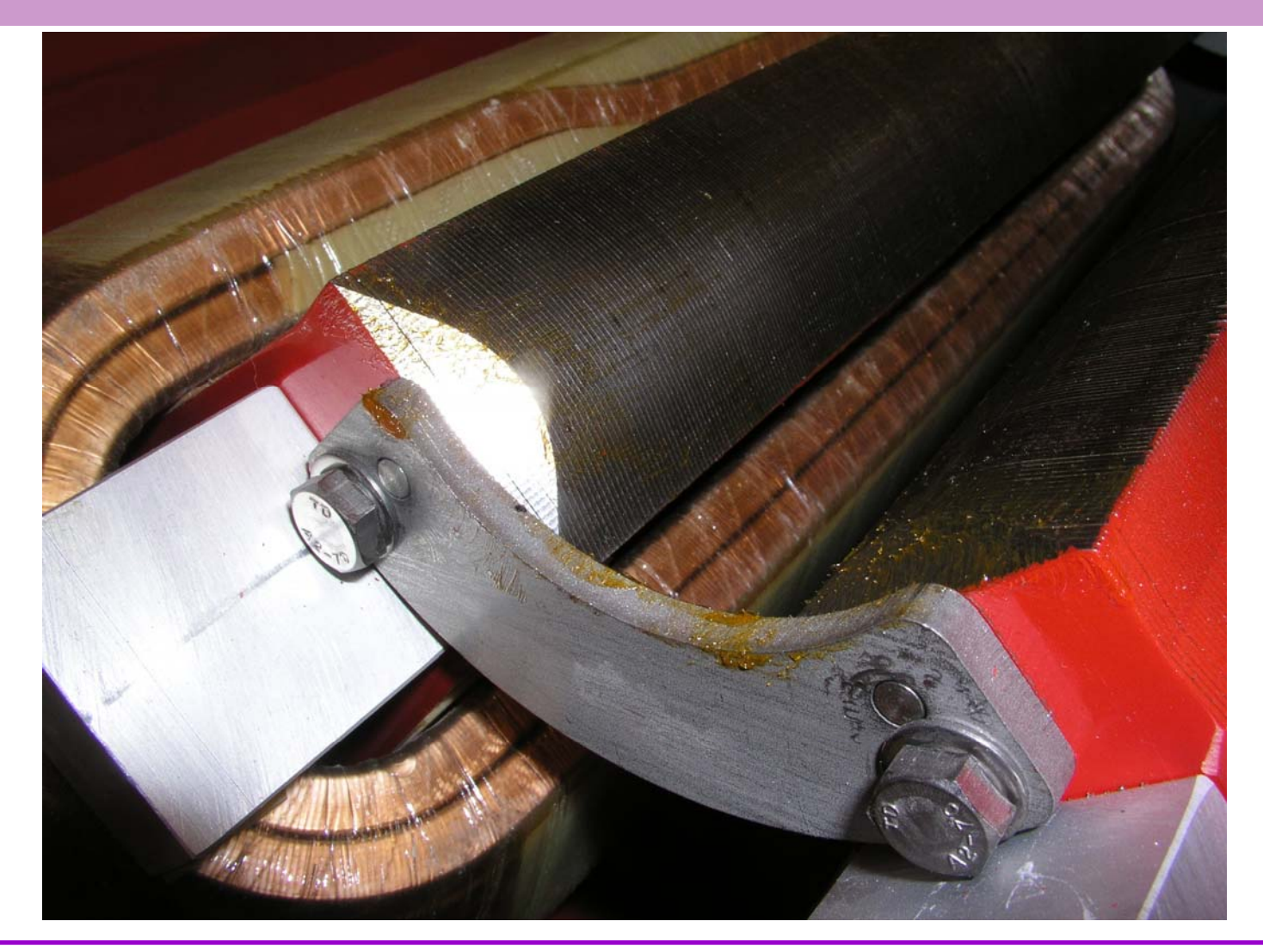

# End chamfering - Diamond 'W' quad

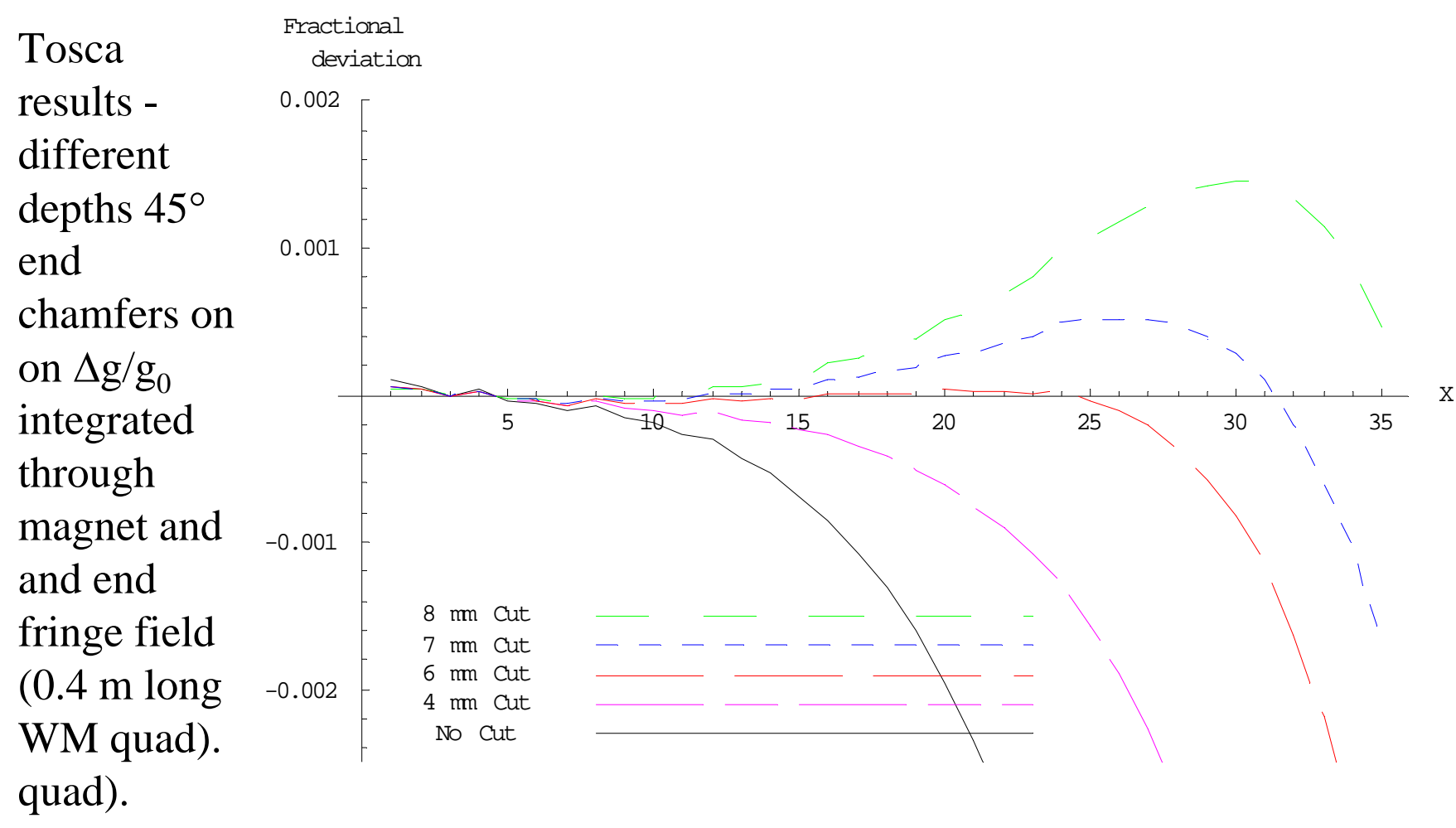

**Thank s to Chris Bailey (DLS) w ho performed this w orking using OPERA 3D.**

#### Sextupole ends

It is not usually necessary to to chamfer sextupole ends (in a d.c. magnet). magnet). Diamond sextupole end:

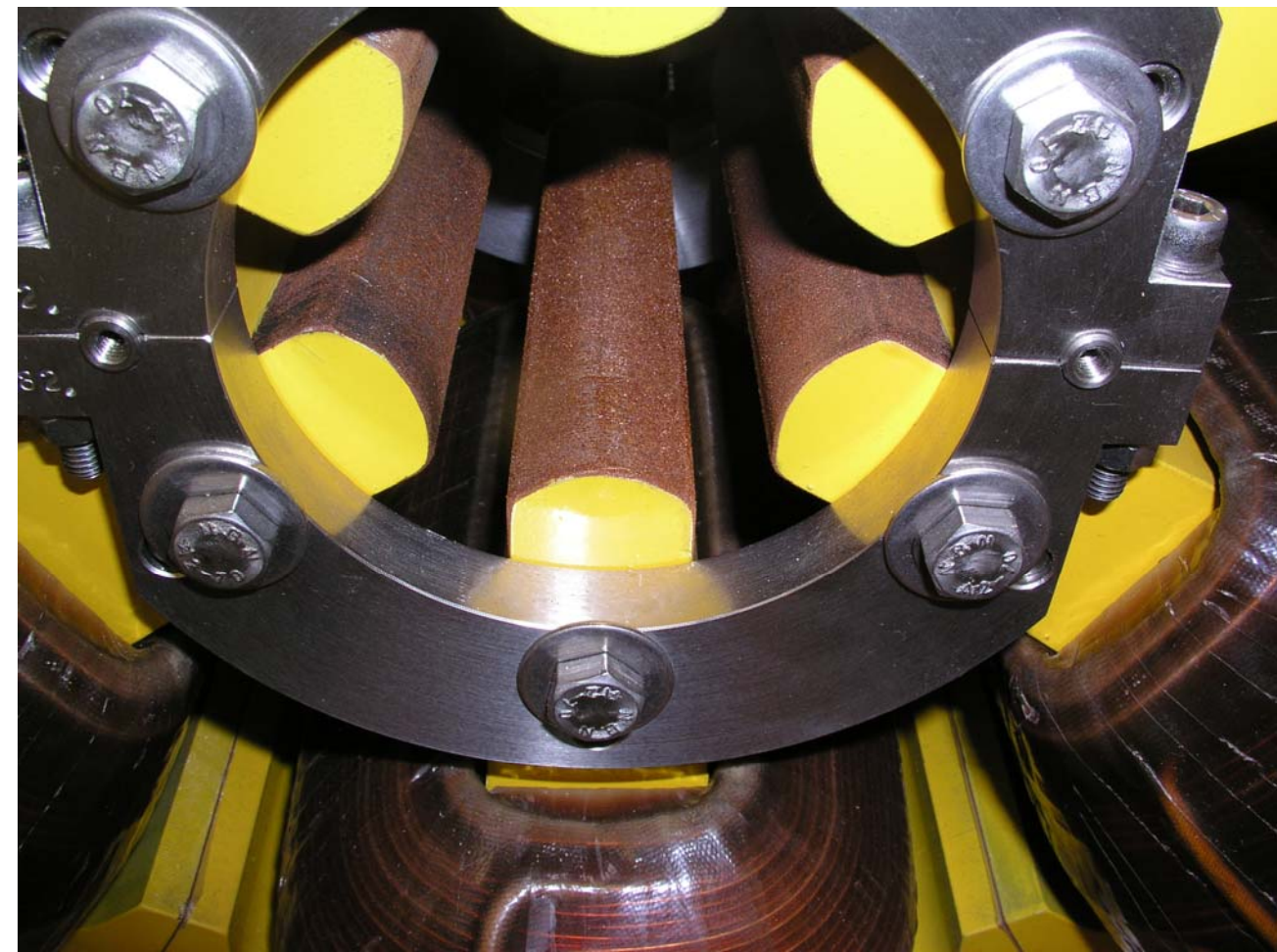